#### Contents  $\mathbf{1}$

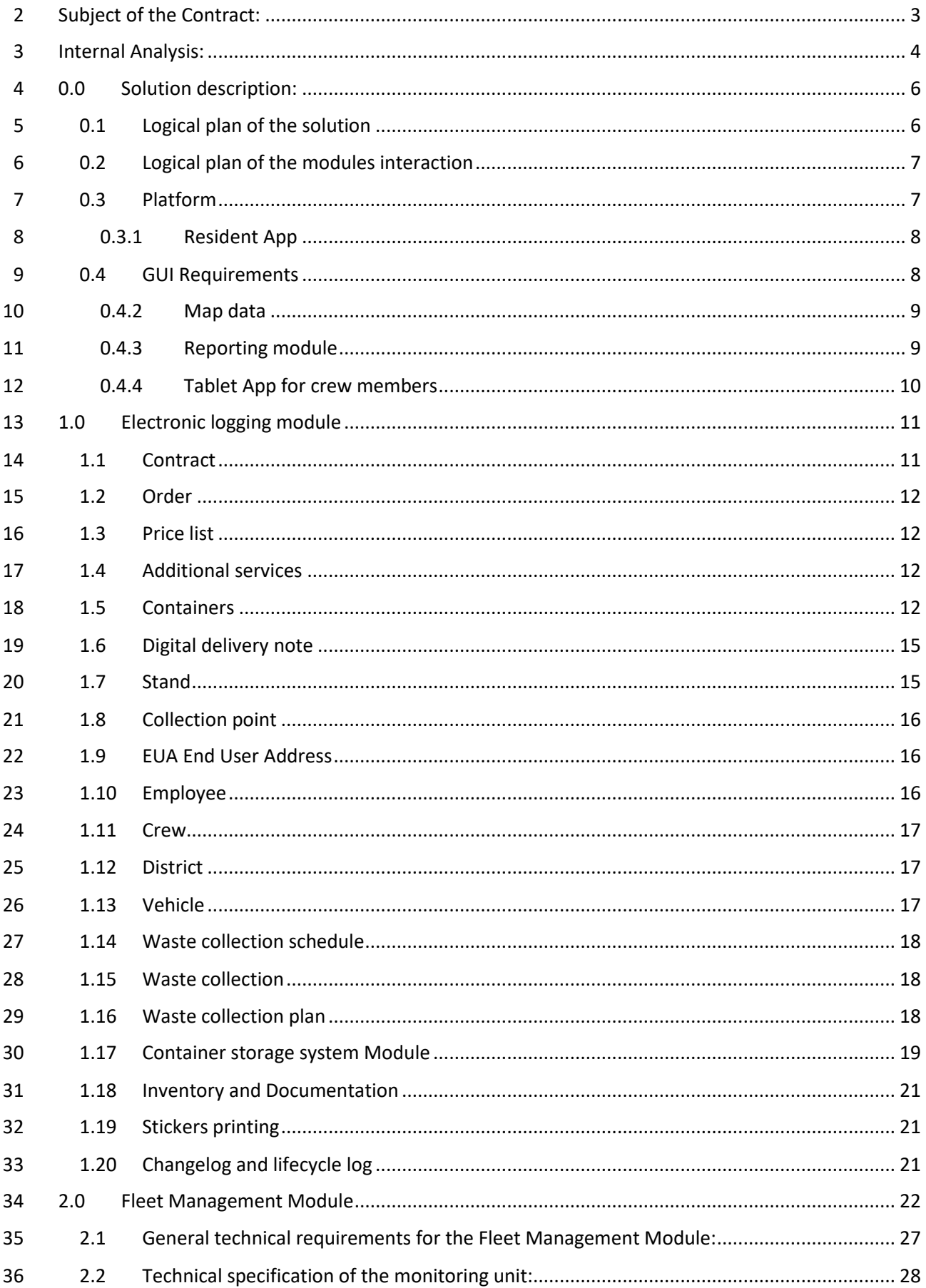

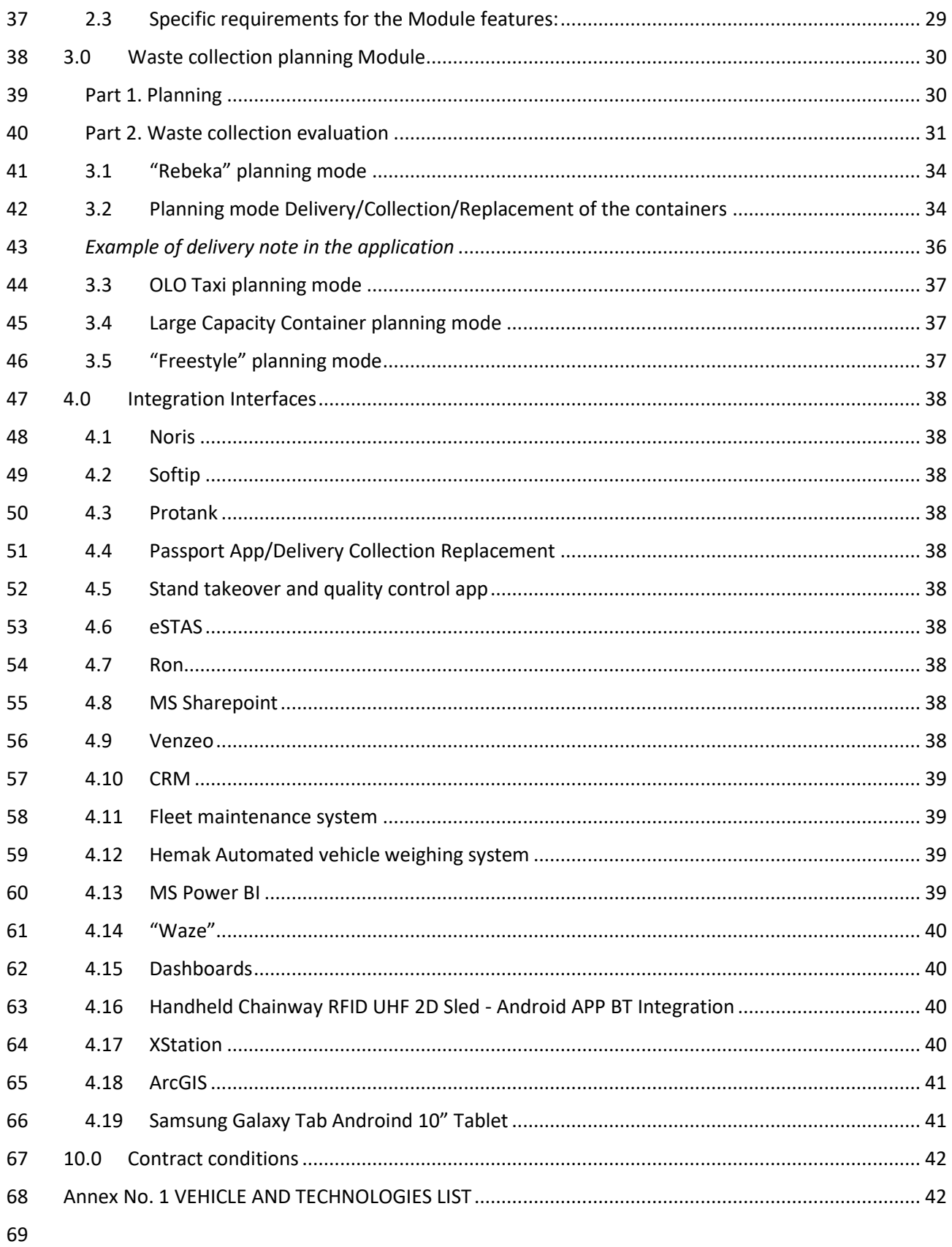

# <span id="page-2-0"></span>Subject of the Contract:

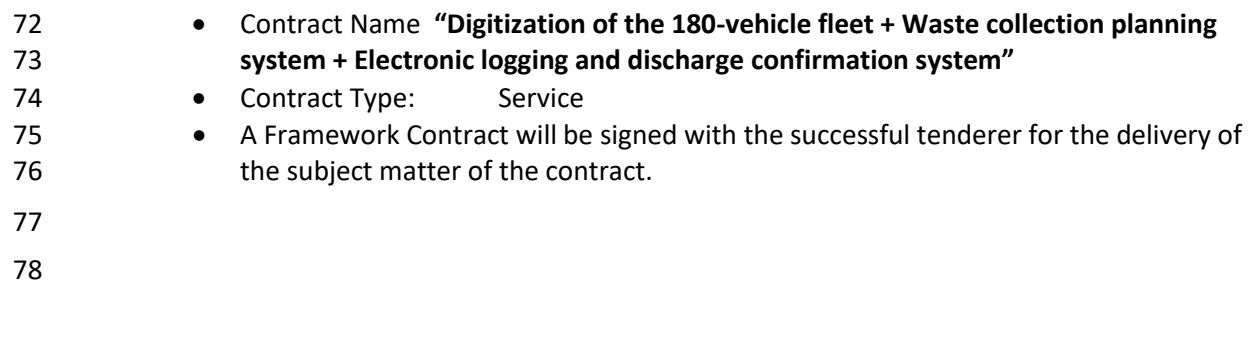

### <span id="page-3-0"></span>Internal Analysis:

The implementation of a digitised vehicle and planning system is expected to allow for more efficient

- 82 planning through the use of contemporary data collecting and evaluation techniques. The solution
- consists of 2 main parts
- a. Hardware devices mounted on waste management equipment that will gather data from the
- vehicle and deliver it to a central system for processing. The aim of OLO is to gather data from
- vehicles; it requires the supplier to deliver the devices and their operation as an IaaS service, i.e. the
- 87 supplier of the solution manages the devices to assure data collection from vehicles and delivers the
- acquired data to the System for further processing.
- b. System a software platform that will be utilised to collect data from vehicles as well as other data
- 90 that will be used to evaluate, plan, and optimise waste management activities. This mechanism is
- also one of the four essential inputs for electronic STAS record. This method is critical to creating an
- unambiguous log of discharging confirmation against which fees can be assessed as part of the
- upcoming Pay as You Throw overhaul.
- 

The aims of the solution are:

- For the management of the company:
- 97 improving waste collection efficiency;
- lowering fleet operating expenses;
- gaining the ability to plan targeted maintenance based on real vehicle usage;
- achieving declared goals of the shareholder;
- 101 getting data inputs for BI and management.
- For the workforce and process management:
- immediate access to important data;
- long-term data collection and processing for planning;
- KPIs for driver evaluation;
- tracking vehicle fuel usage;
- 107 selecting the appropriate vehicle (CNG/Diesel) based on fuel consumption in a given Section/Region;
- 109 refuelling comparison filling station and vehicle fuel tank;
- 110 avoiding fuel leakage;
- 111 logbook digitization;
- 112 data synchronisation with OLO systems;
- 113 output simplification.
- For the system workflow:
- centralised vessel service data processing;
- 116 centralised vehicle data processing;
- centralised waste collection plan processing.

### <span id="page-5-0"></span><sup>120</sup> 0.0 Solution description:

121

122 The Contracting Authority anticipates delivering a comprehensive solution in IaaS-PaaS mode, i.e. 123 *Infrastructure as a Service* and *Platform as a Service*.

124

### <span id="page-5-1"></span>125 0.1 Logical plan of the solution

126 *The plan does not provide a comprehensive description of all the inputs listed in the technical* 

127 *specification. Sections 4.0 and onwards of this document contain a complete list of the inputs.* 

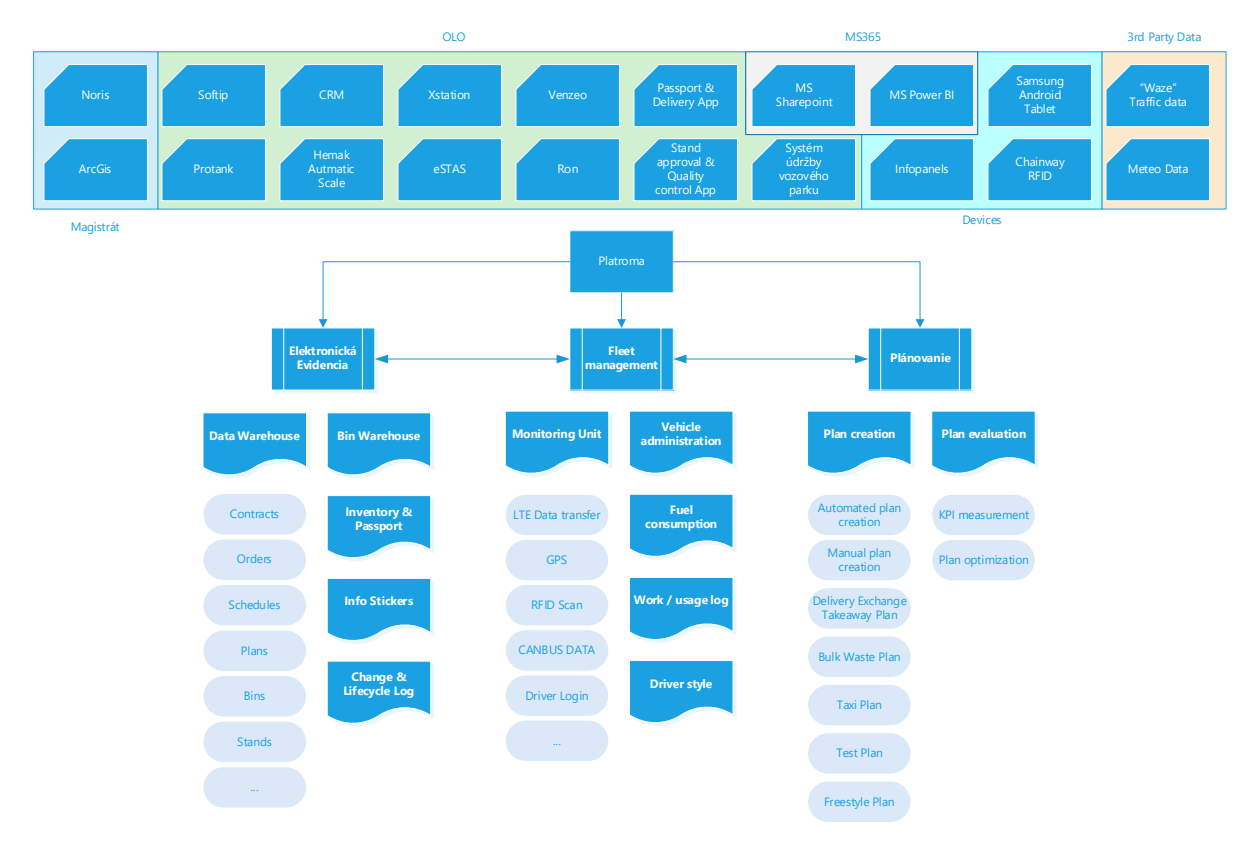

### <span id="page-6-0"></span>130 0.2 Logical plan of the modules interaction

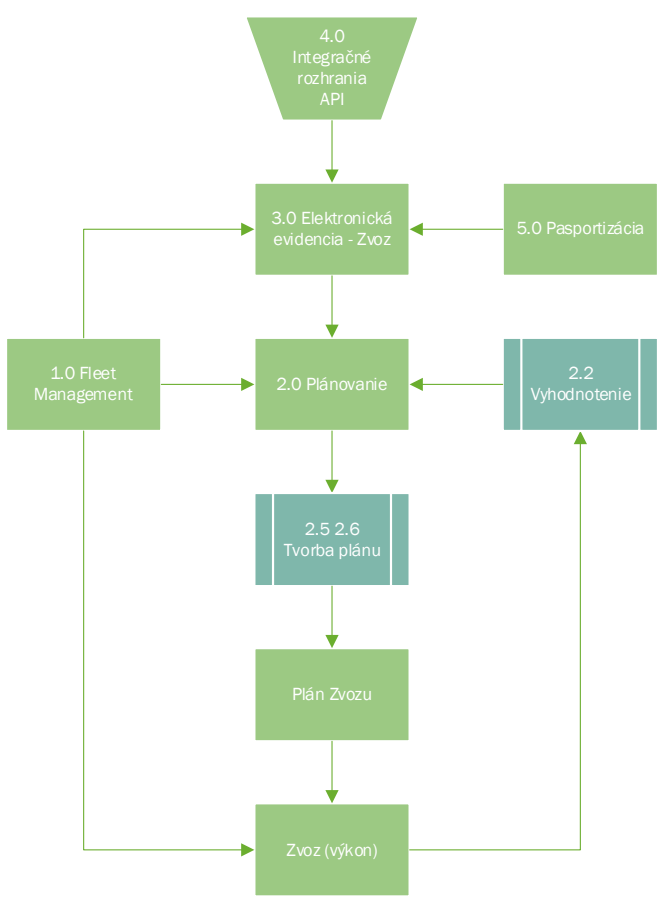

131

### <span id="page-6-1"></span>132 0.3 Platform

133

134 General description:

135

 The platform will be developed using a modular system. Data from the various modules described in this document will be processed using big data, artificial intelligence, machine learning, Business Intelligence, Data modelling, Data lake, and cloud technologies such as AWS, Data Bricks, and MS Power BI (the Contracting Authority provides technologies as examples in this paragraph; it is not important to the Contracting Authority which exact technology the provider will use to deliver platform features).

#### 142

151

153

143 General PaaS service requirements: 144

- 145 Providing initial system configuration and training.
- 146 Possibility of exporting all measured and processed data from all listed modules and 147 submodules to XLS, CSV, or PDF formats.
- 148 The platform shall include a central database (big data) that is available to all individual 149 modules; each module processes its own data in the database and individual modules can 150 process data from the central database independently.
- 152 The Customer expects the PaaS Provider to define user access to the system.
- 154 The Customer requires creation of the following access permissions within the platform:
- 155  **Administrator Role**
- 156 role allows for the creation of users and the assignment of permissions;

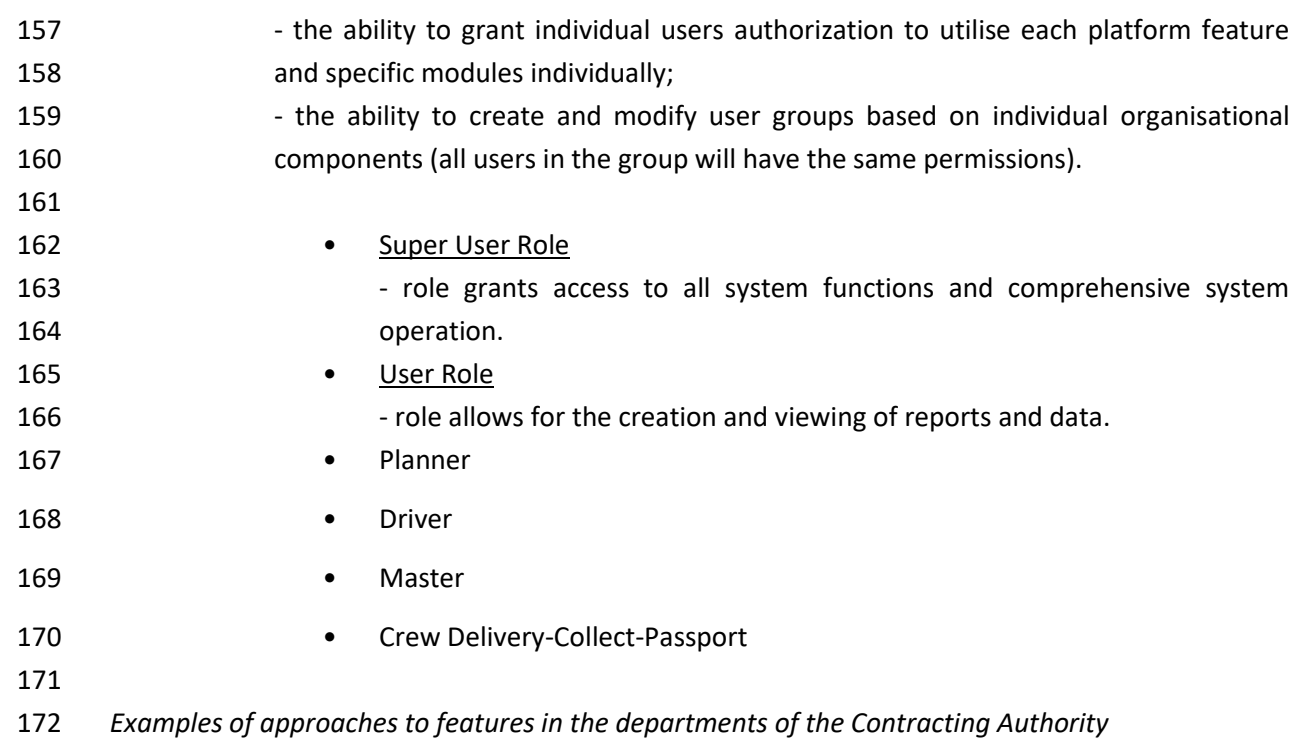

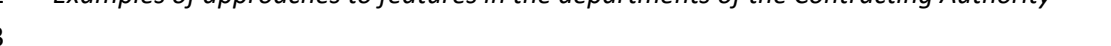

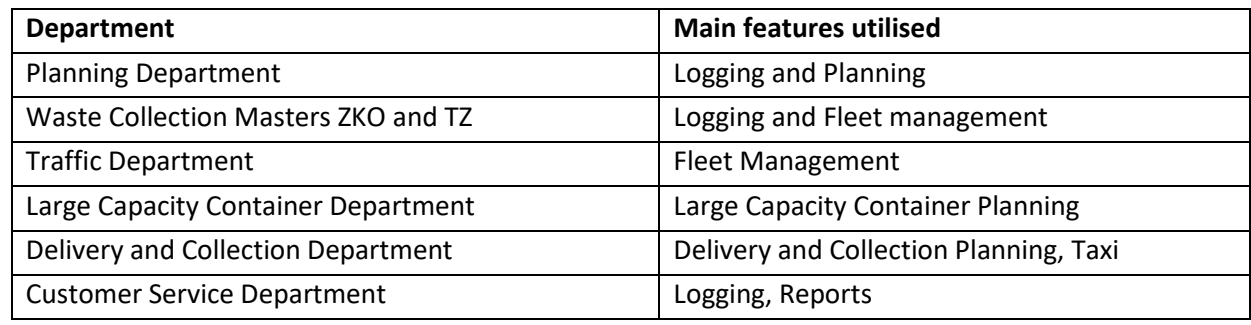

### <span id="page-7-0"></span>0.3.1 Resident App

Residents can use this app to view active contracts, services, orders, and the collection schedule.

Reporting complaints. Order new services, Pay for service

The app is available for both Android and iOS.

<span id="page-7-1"></span>0.4 GUI Requirements

0.4.1 Web GUI

The proposed system shall feature a web graphical interface with a responsive design. The interface

 must be user-friendly, clear (functions accessible via icons in a clear menu), and localised in the Slovak language.

- The Contracting Authority shall require the tenderer to include a basic interface design in its bid. The
	- interface will be examined by a panel appointed by the Contracting Authority.
	- The graphical look of the feature must be designed in accordance with the OLO design manual.
	- Work with data using forms and parameter editors (described in detail in individual utilities) for each
	- type of processed data based on module, feature, and type.
- The user interface must include map documents in the form of layers for displaying the location of
- collecting locations and address points of containers in real time with a maximum variance of 5 m.
- (see section 0.4.2. for a more detailed description).
- It must feature the ability to track entities on various types of map bases (in the form of layers), preferably with the option to convert to Street View mode.
- At the same time, we require that one of the map layers include the traffic load on the routes in the last max 10-15 minutes in the area of Slovakia in addition to the above data.
- 197 Further special requirements:
- a. The user functions of the information system shall be accessible via a secure web interface (SSL certificate).
- b. Instant real-time (online) overview of the position of vehicles or groups of vehicles on the map, with additional vehicle information (registration number, type, time, position, speedometer status, speed, direction, altitude and fuel status of trucks, work activity inputs of truck bodies) from any computer connected to the Internet (also in printed form) or using a mobile application, with automatic position refresh.
- c. Accurate rendering of the route on the map with graphic indication of speed and direction using map data ("Google Maps, mapy.cz, or others)" with payment of licence fees for their use (road network, satellite view), display of individual runs by sections (for cars and trucks), including complete updating throughout the entire period of use of the monitoring system within the required licence.
- 
- <span id="page-8-0"></span>0.4.2 Map data
- 212 WEB GUI must be able to display map layers (Google Maps, Mapy.cz, Bratislava GIS -Cadastral map...), location of containers, collecting points, and current vehicle location.
- 214 Individual layers must be able to be displayed separately as well as combined, with the option to change the opacity for each layer separately on a scale ranging from 0% (opaque) to 100%. (invisible).
- 217 The option to search the map data within the modules using associated parameters (address, parcel number, owner's name, etc.) is a requirement.
- 219 0.4.3 Reporting module
- Report creation tool. Full integration with PowerBI.
- 

<span id="page-8-1"></span>

- Report type examples: • Vehicle alerts 224 • Vehicle operation costs
- 225 Container servicing evaluation
- 226 Fuel usage evaluation
- 227 Vehicle operation evaluation
- 228 Mandatory vehicle stops
- 229 Weight tickets and weight display
- 230 Waste collection by
- **•** Container servicing
- Working time pool
- Error reporting
- 234 Vehicle utilisation

<span id="page-9-0"></span>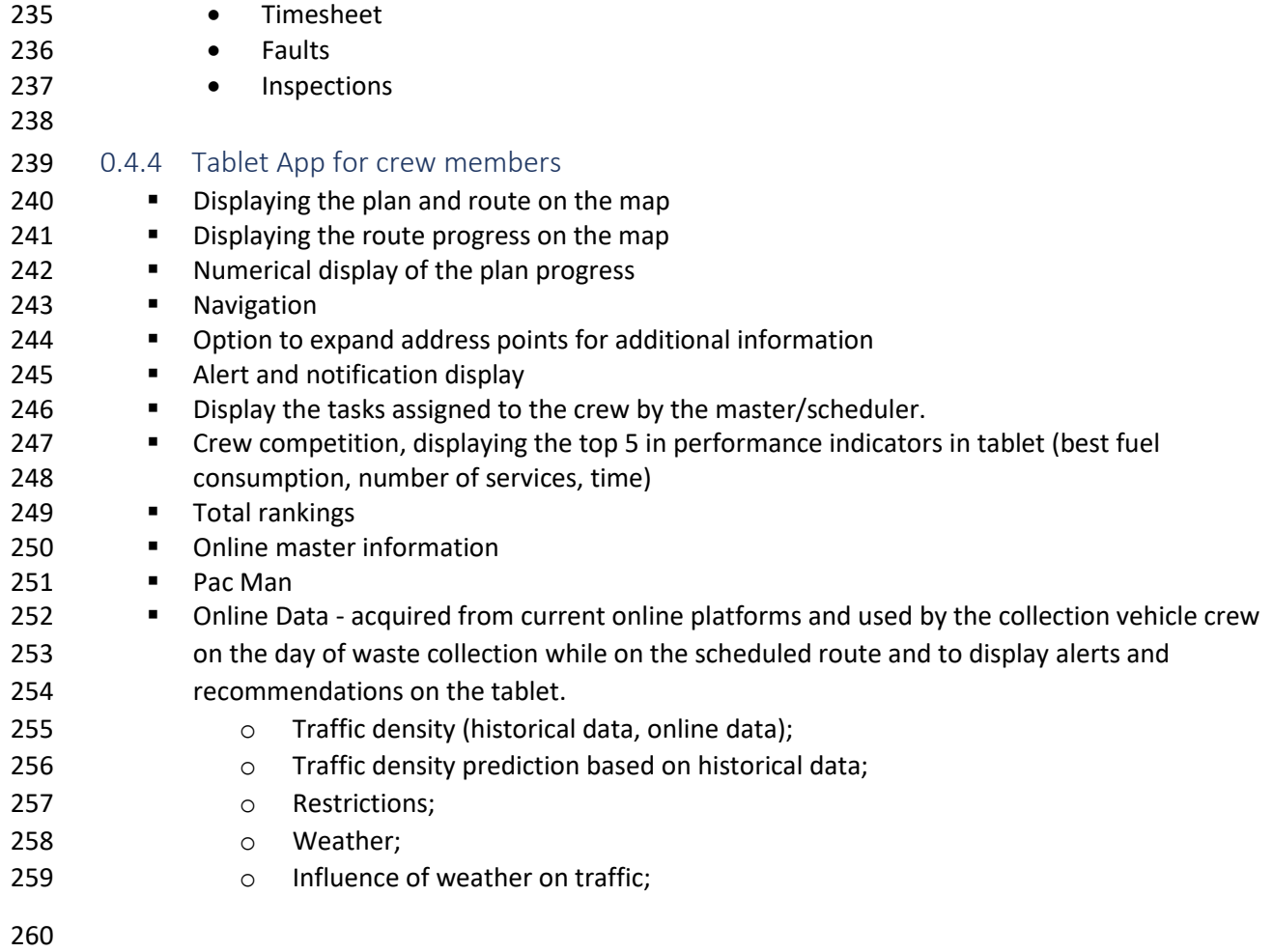

### <span id="page-10-0"></span>1.0 Electronic logging module

- 262 A database system that is designed to process massive amounts of static and dynamic data from various sources (sources are listed in th[e Integrations](bookmark://_Integrácie_1/) section). The system must provide data processing responses both during processing the data from electronic logs by other modules of the platform and when the user manually works with the data. The system must be scalable automatically as the amount of data increases, without limiting the maximum capacity of electronic logs. Data will be processed in structured relational, unstructured heterogeneous form and in their combinations. Data logging shall allow for the interconnection of individual logical units within the platform in such a way that detailed parameters, including contexts, are available for bulk processing and display (solution parameters described within this specification). The contractor shall design data maps on 275 the basis of which the interconnection shall be implemented within the framework of the scheduled operations. *E.g. the container is located concurrently on a Contract, a Stand, a District, a Collection Point, etc.* 280 A large amount of heterogeneous data is expected to be processed, in particular in the Waste [Collection Planning](#page-29-2) and [Waste Collection Evaluation](#page-29-1) modules, where data from vehicles (vehicle parameters, GPS movement, speed, fuel consumption, rpm, engine temperature, exterior temperature, RFID sensors) will be processed, as will traffic data, seasonal data, weather data, and manually added field data - i.e. the data detailed under the article "Fleet management." A fundamental requirement of the data structure is that the parameters of the entity are automatically applied to the set in which it is placed.
- Registry units or features that are logically ordered, group relevant parameters, and are database and functionally linked are listed below (sessions). Parameter visualisation and user customization in specific registry units or feature must be allowed. The data from the software incorporated into the platform, as stated in article 4 of this document, will be used by the individual units.
- List of registry units:
- 

### <span id="page-10-1"></span>1.1Contract

- The obligation to collect waste in accordance with the Generally binding legal regulations arises by signing the contract at the Tax Department "OMDPaL" of the Municipality of the Capital City of Bratislava.
- The registry unit contains the following data: The first registration is performed in the NORIS application, where a citizen is registered as a customer with whom a contract is signed (a unique contract number is provided), and the following contract-related data is registered:
- 
- Customer identification
- Customer contact information
- Contract parameters
- o Contract No.
- o Contract status
- o Contract changelog
- o Contract validity period (From, To)
- **o** Contract source (Noris, Softip)

<span id="page-11-3"></span><span id="page-11-2"></span><span id="page-11-1"></span><span id="page-11-0"></span>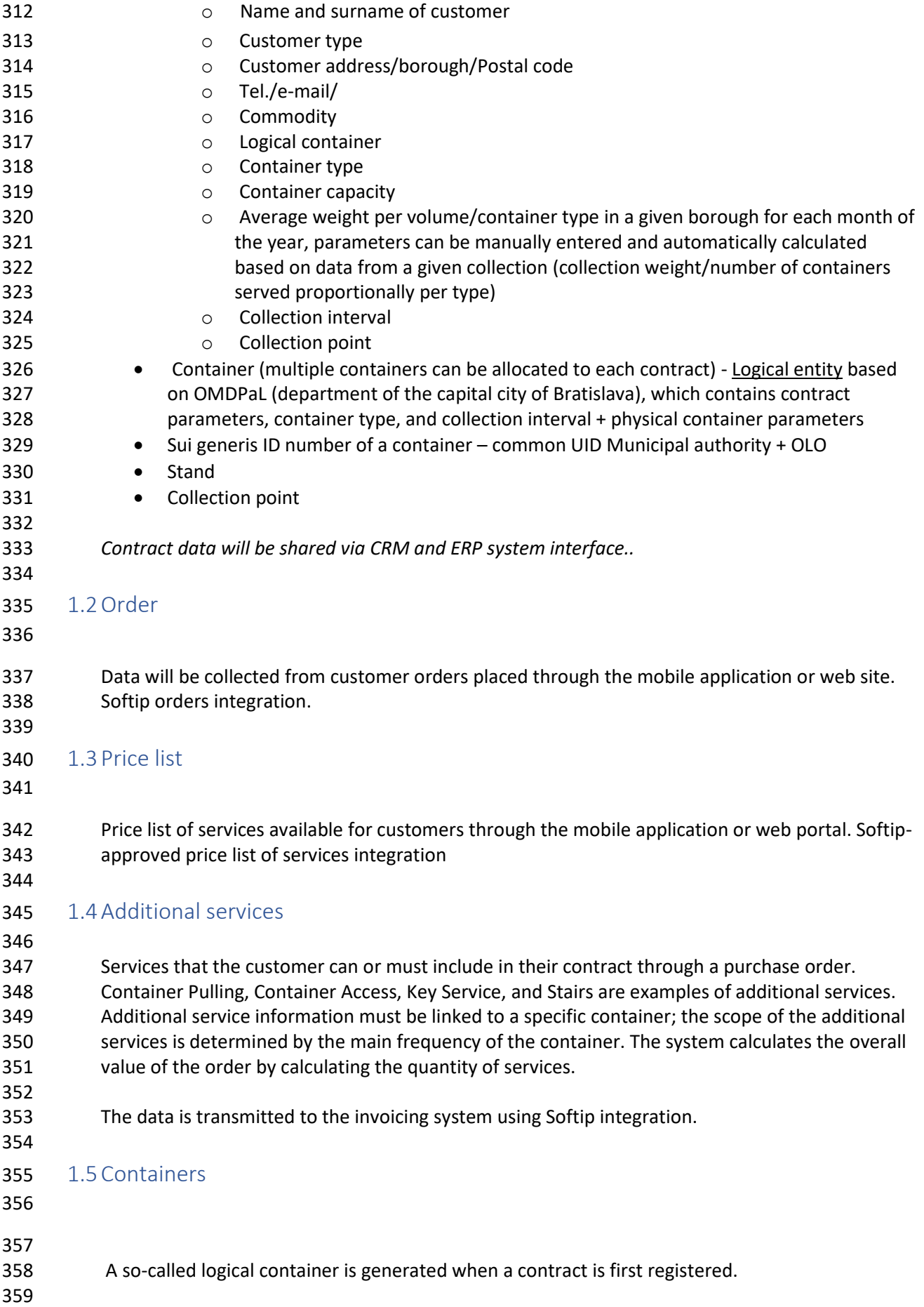

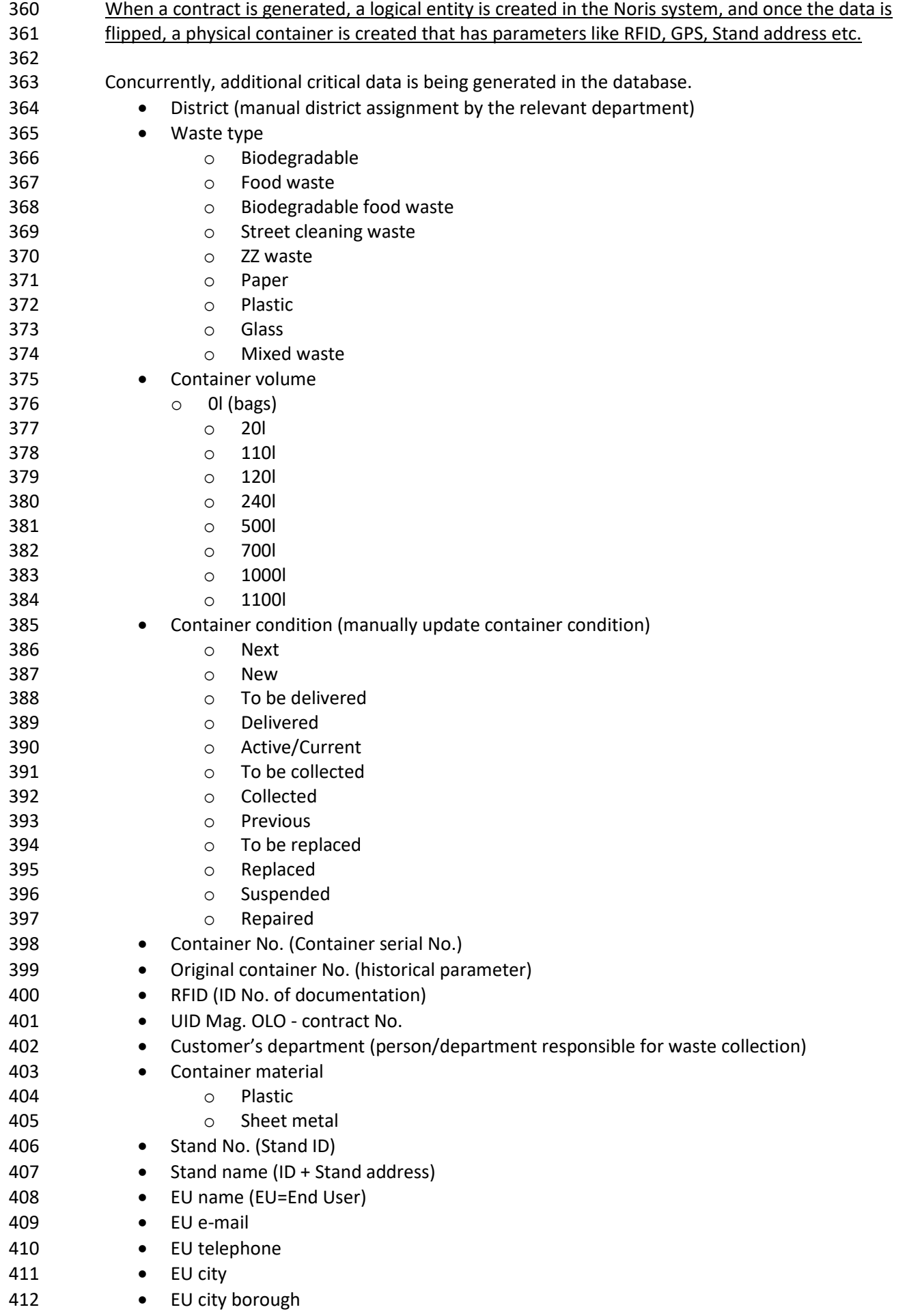

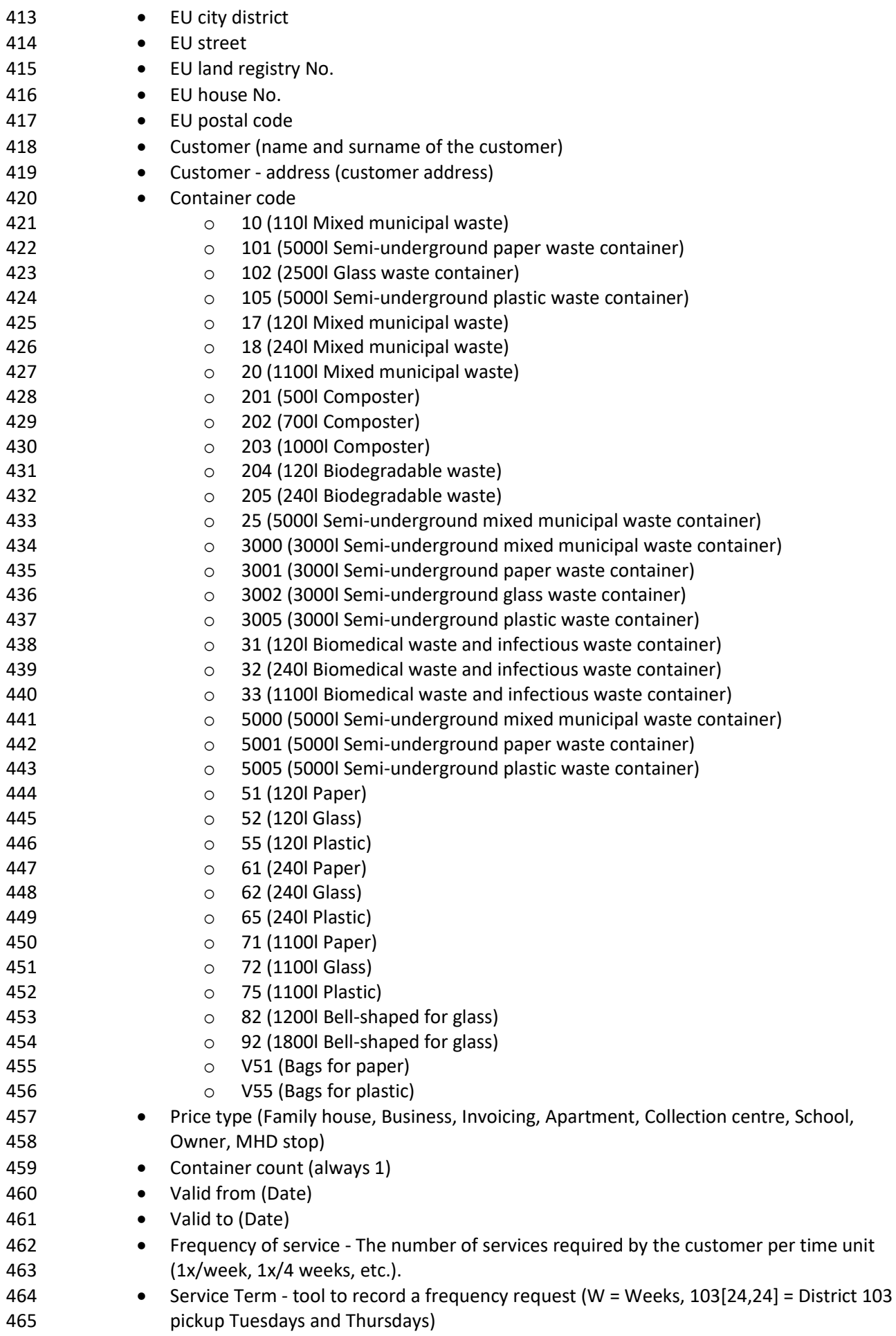

<span id="page-14-1"></span><span id="page-14-0"></span>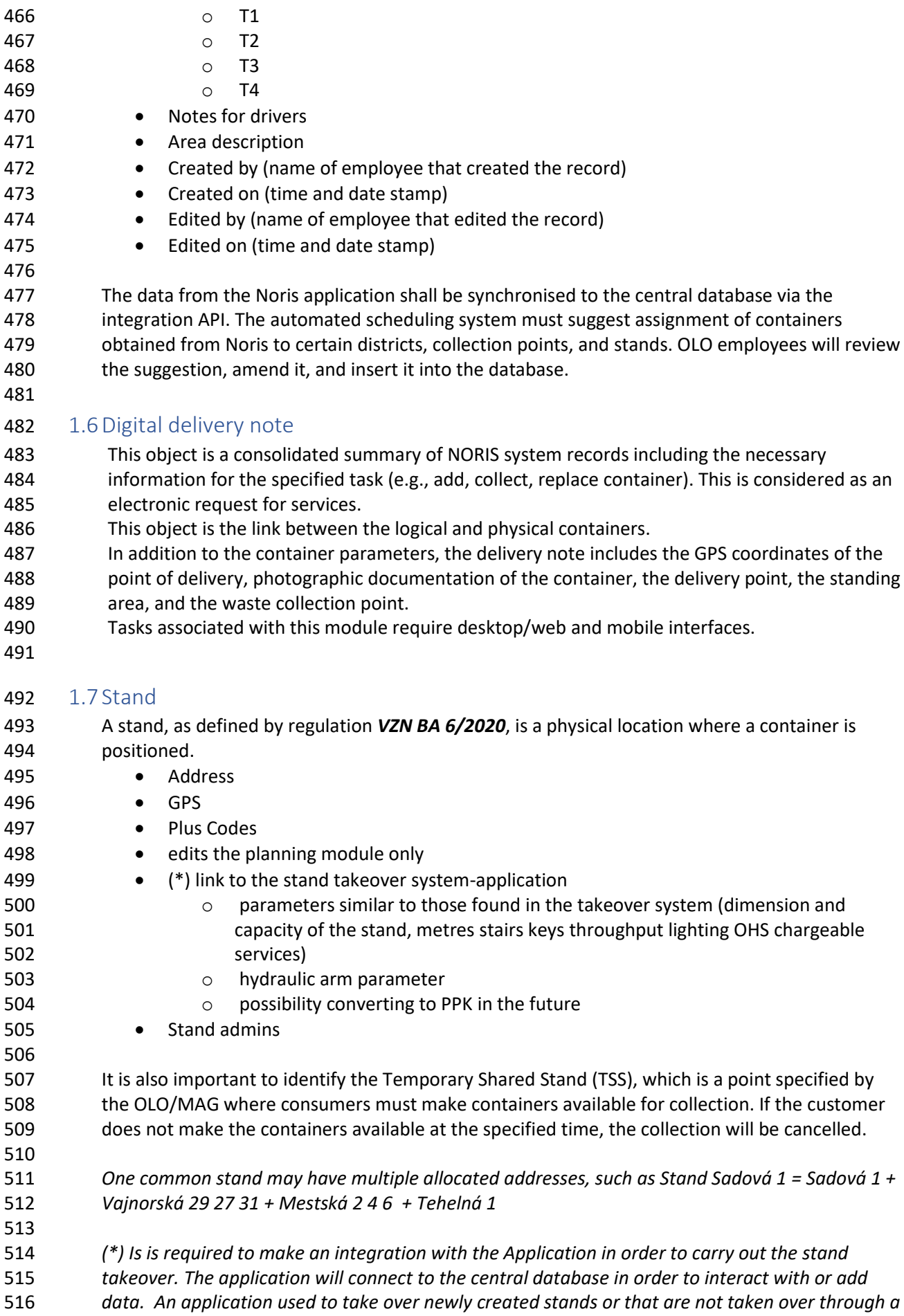

- *procedure of approval for taking over the relevant stand. Changes and modifications must be*
- *stored in a central database.*
- <span id="page-15-0"></span>1.8Collection point

E22

 A collection point is defined as a physical site accessible to the garbage collection vehicle where the container is emptied.

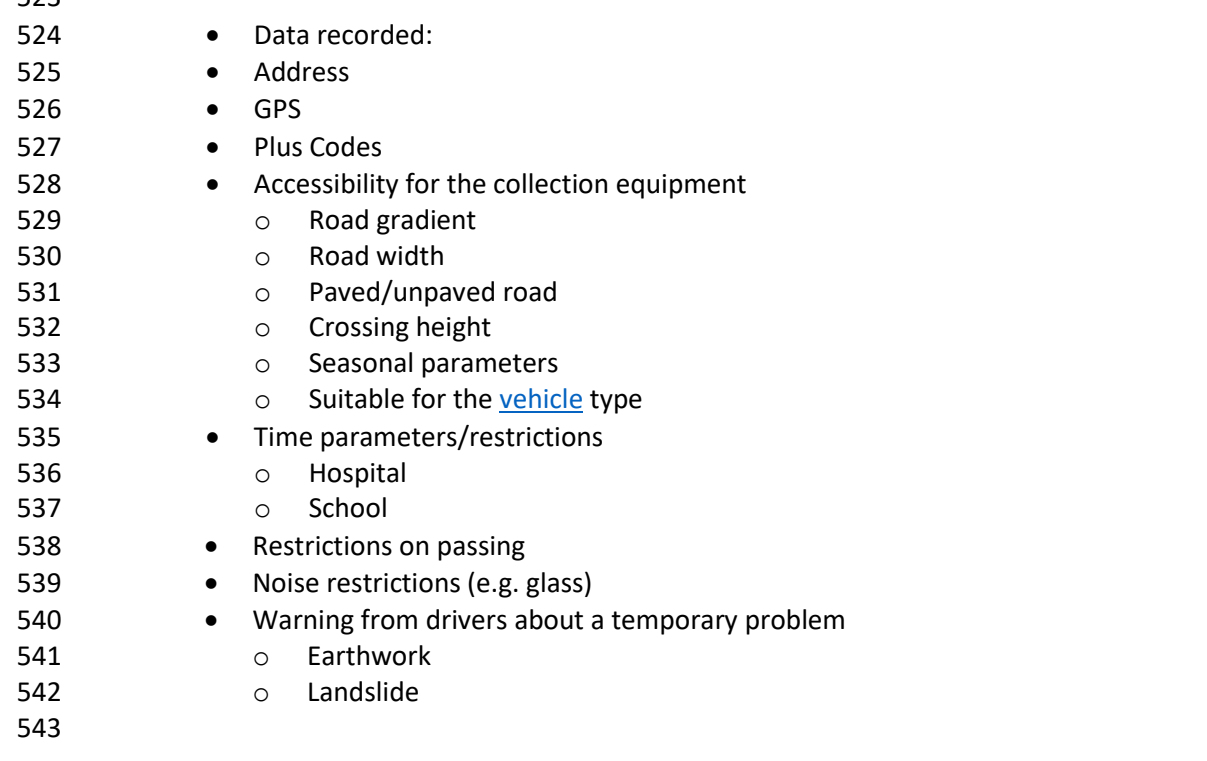

- <span id="page-15-1"></span>1.9 EUA End User Address
- A group of one or more residential building entrances to which a certain collection point belongs.
- They are typically identified by the first and last entrance numbers. E.g. Stavbárska 1-7
- (Entrances 1,3,5,7) There is always one property manager assigned to each EUA.
- If residents agree, there may be more EUAs at the stand.
- For various property categories, a single EUA may have multiple stands assigned to it.
- The EUA data is used to contact OLO customer service and administrators. This is an
- unambiguous indicator describing the site including additional data required to settle
- discrepancies or new item orders.

### <span id="page-15-2"></span>1.10 Employee

 • Relevant person – Personal ID number • Occupation (Driver, Driver's assistant, Substitute worker) • Personal parameters • Working time pool, vacation, sickness absence • Maximum physical load parameters (the system automatically counts and monitors the number of services and the total workload per person and displays a notification in case it is exceeded) o Age = maximum permitted workload o Single load weight o Total daily load weight (counter) o Distance driven (km) o Timekeeping - Observance of safety breaks • Monthly examination of the worker's measured values to ensure proper classification.

<span id="page-16-2"></span><span id="page-16-1"></span><span id="page-16-0"></span>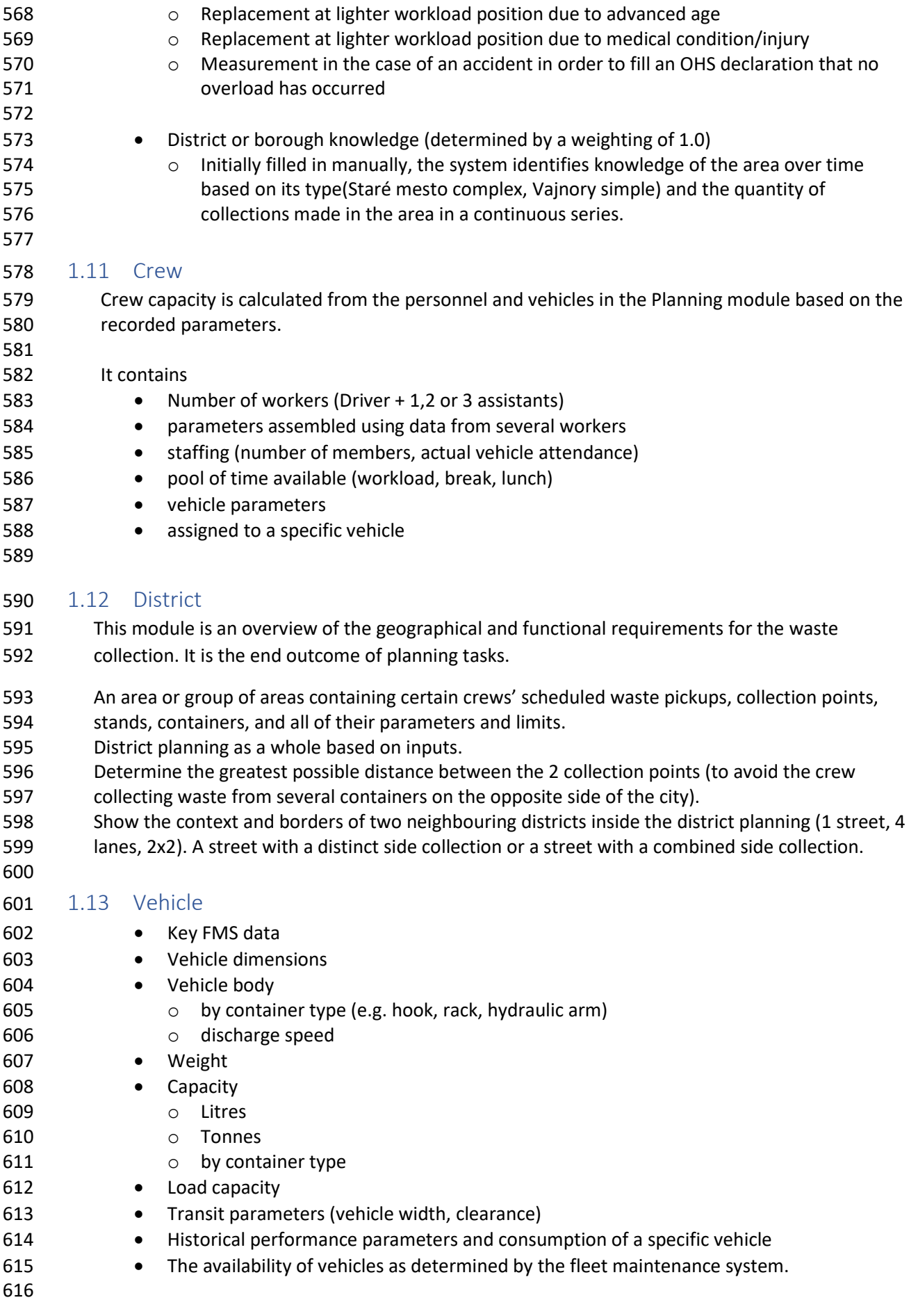

<span id="page-17-2"></span><span id="page-17-1"></span><span id="page-17-0"></span>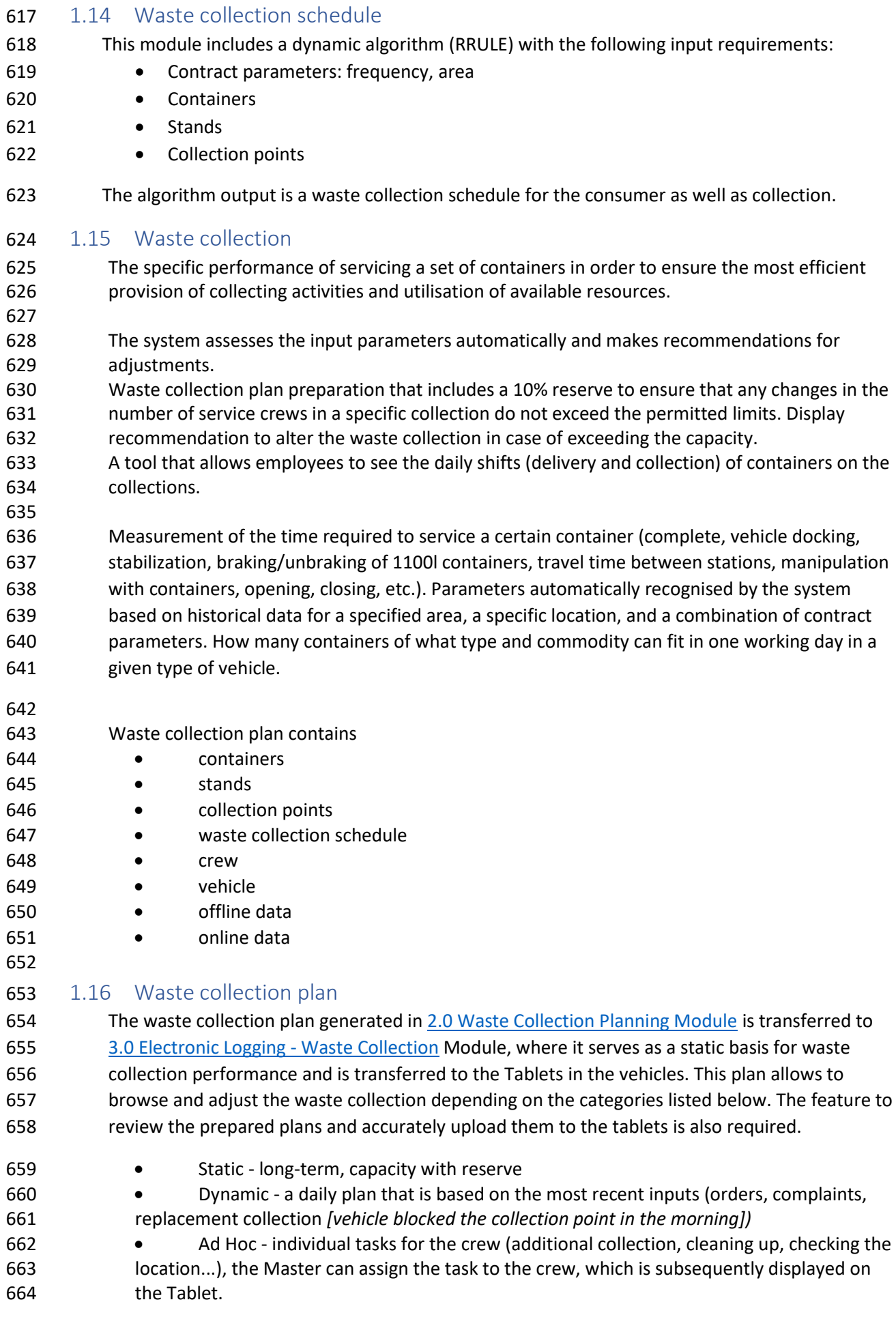

<span id="page-18-0"></span>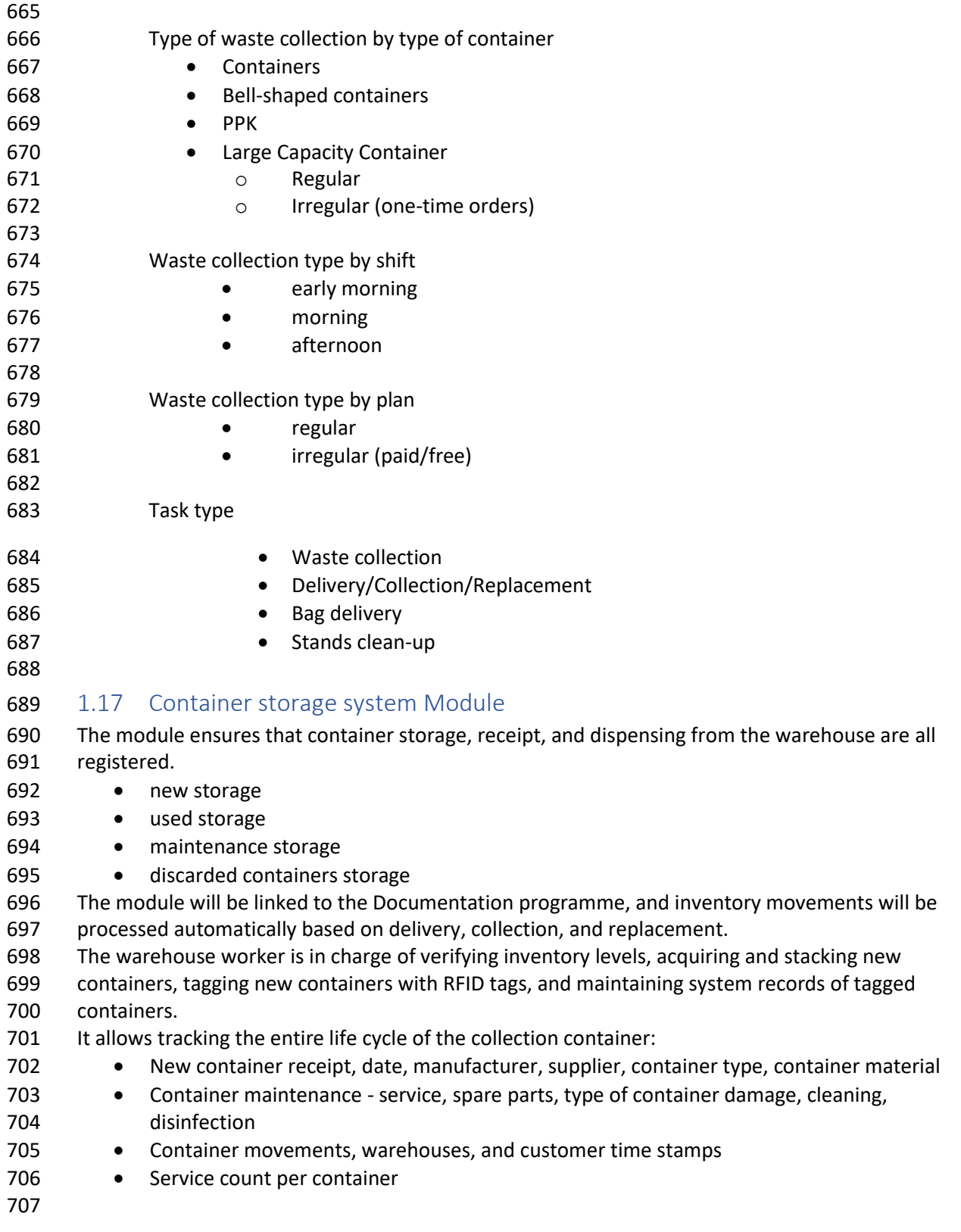

710 *Flowchart of container movement in the warehouse*

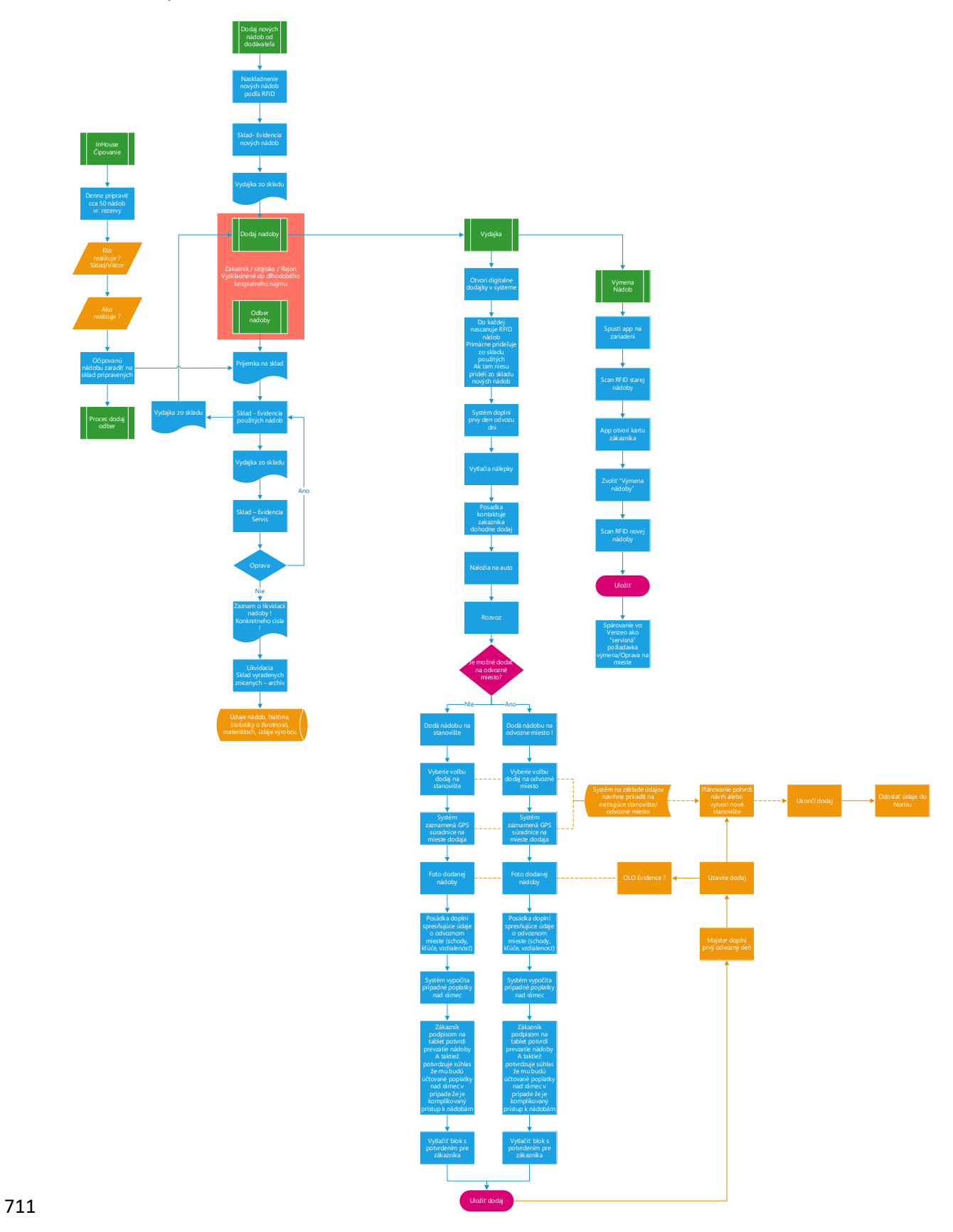

### <span id="page-20-0"></span>713 1.18 Inventory and Documentation

- Registry feature that connects the documentation application to the database. The purpose is to
- inventory containers and stands in the field. Tracking, accurately identifying, and tagging them with
- an RFID tag, as well as resolving any discrepancies discovered in the field. Discrepancies are manually
- resolved based on reports generated by the application by joint effort of planning department
- personnel, contracts, and foremen Most of the time, the solution is implemented for the given
- container or stand by adjusting their specifications as needed.
- The platform is necessary to connect with the application and view the data obtained for the application.
- The flowchart below depicts the full documentation and inventory procedure.
- 

#### <span id="page-20-1"></span>1.19 Stickers printing

- A feature enabling the printing of formatted technical and informational labels. The ability to create
- and update print reports and settings is required. Individual and batch print options must be
- available based on parameter selection.
- *Example of a sticker; the design will be altered during implementation.*

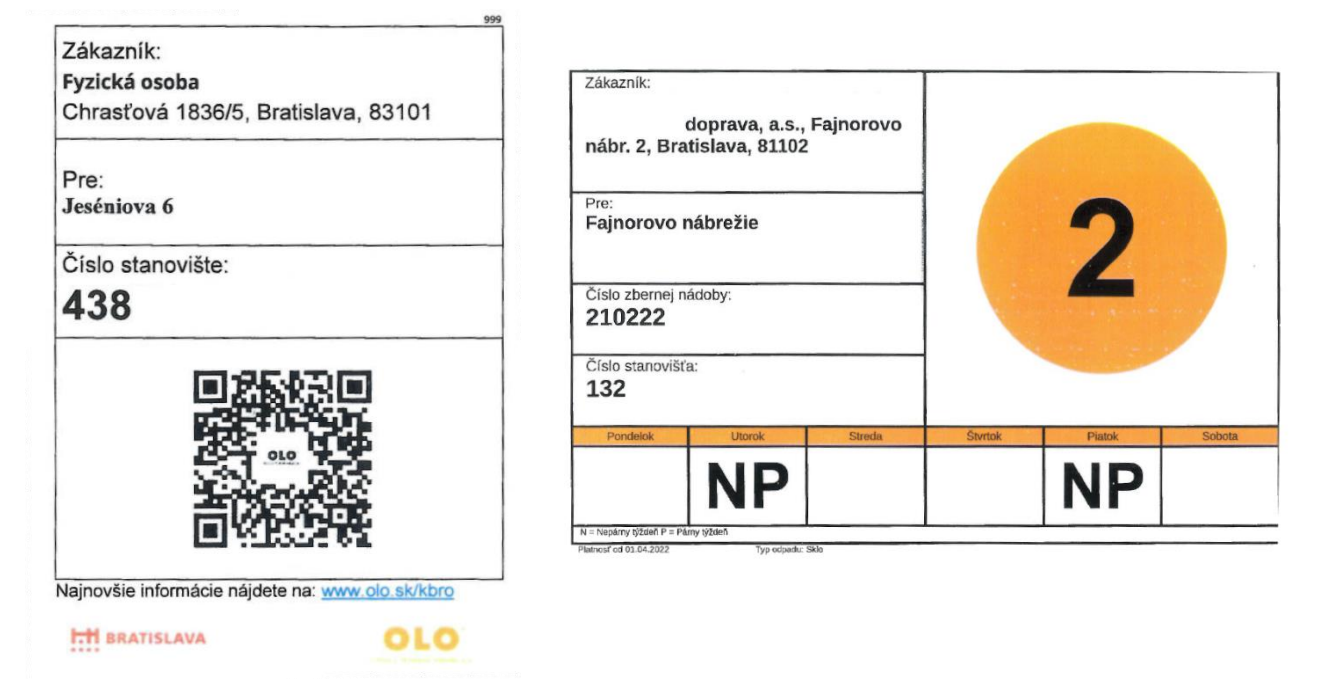

#### 

### <span id="page-20-2"></span>730 1.20 Changelog and lifecycle log

- An automatic data change logging feature allowing to follow the long-term evolution of changes,
- tracking the lifetime of containers by commodity parameters, district, vehicles, and crews. Monitor
- the quality of the containers by noting Container problems and maintenance.

### <span id="page-21-0"></span>2.0 Fleet Management Module

 The module covers the vehicle data collection feature using IaaS monitoring units installed on vehicles, the delivery and operation of monitoring units and the provision of GPS monitoring services of the vehicles of the Contracting Authority, measurement of vehicle fuel consumption and other operational variables, the creation of an electronic logbook and reports. General description of the service parameters for Module 1: **1) Monitoring unit operation and vehicle consumption measurement** *The service includes:* a. Supply of truck and car monitoring units; b. The Tenderer shall provide a Technical Data Sheet of the offered monitoring unit; c. Provision of capacity probes for measuring the fuel level in the tank; a. The Tenderer shall provide a Technical Data Sheet of the offered capacity probe; 747 b. Installation of monitoring units in vehicles at the Contracting Authority's headquarters in accordance with the approved schedule that will form an annex to the contract; c. CAN BUS or FMS connection of the monitoring equipment (according to the technical possibilities of the vehicle); d. Installation of capacity probes in fuel tanks on equipment according to specification; e. On-line collection and transmission of the data described in item 2 (including ensuring a GSM connection to the mobile operator - the contract price includes the provision of SIM cards and mobile data service, as well as the complete management of SIM cards); f. Fully automated data processing from the monitoring unit into the database; g. Maintenance and repair of monitoring units to ensure 100% data availability. **2) Ensuring the collection and transmission of vehicle operational status and data to the Platform and Module.** *The service includes:* a. Data collection for a specified number of vehicle monitoring units; b. GSM/GPRS data transmission security; c. Connecting the Module and ensuring the flow of relevant data to other Platform modules and internal Contracting Authority systems (ERP, Waste Collection Management, BI); d. Import of refuelling from fuel cards and automatic verification of the integrity of the refuelling data for all vehicles for passenger cars; import of refuelling via integration into fuel dispensers for trucks (item 4.0); Data visualisation and management via web, SW, or application interface: i. administration for all vehicles for which the service is provided: vehicle editing, creation of groups and subgroups of vehicles and drivers, vehicle creation and management, refuelling cards, names and lines of own locations - polygons (reporting entrances/exits from locations and notifications when leaving the location and transit speed), users, the ability to add and edit data on individual **trips (refuelling, speedometer status, calibration);**  ii. Vehicle records: 776 1. Vehicle registration number;

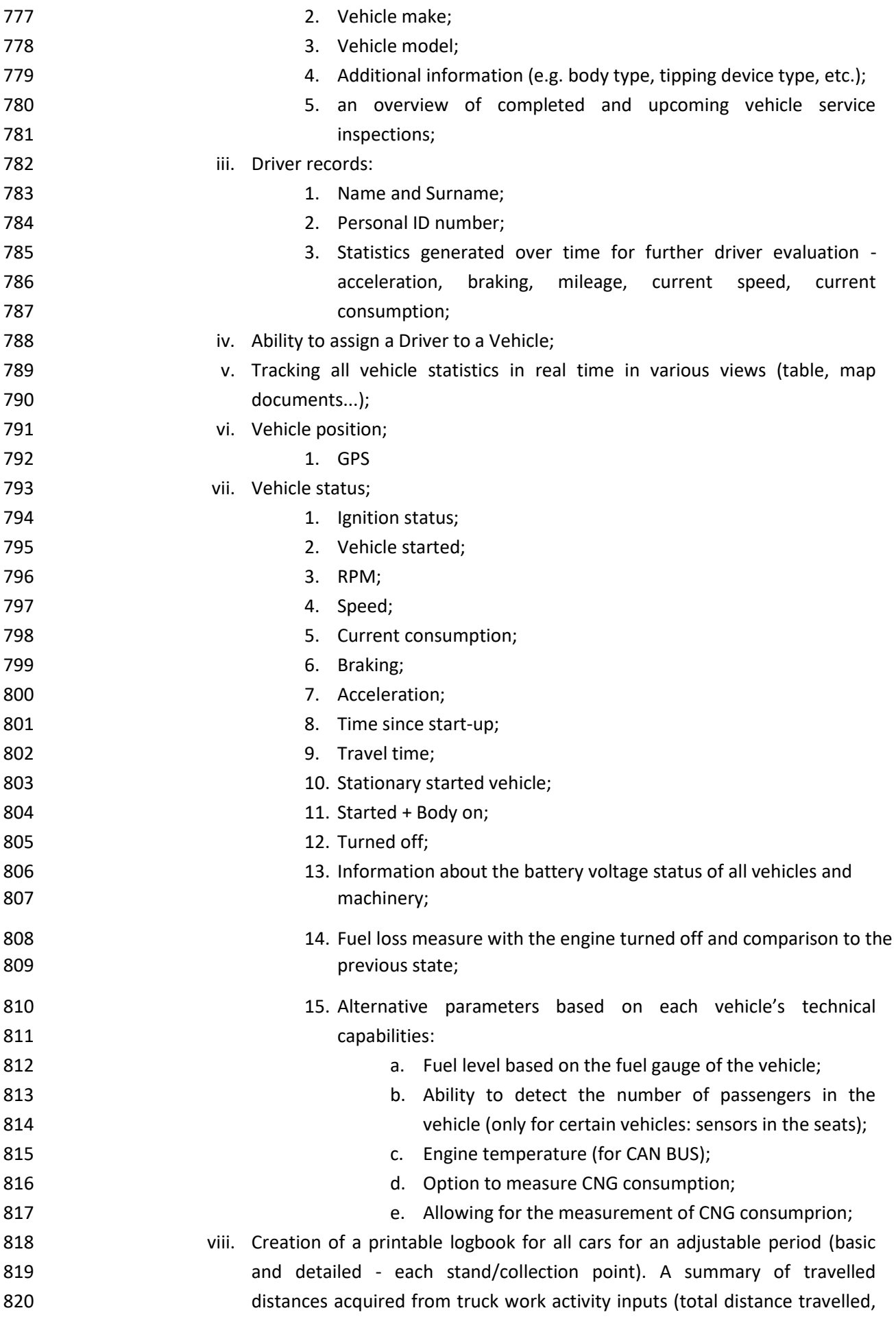

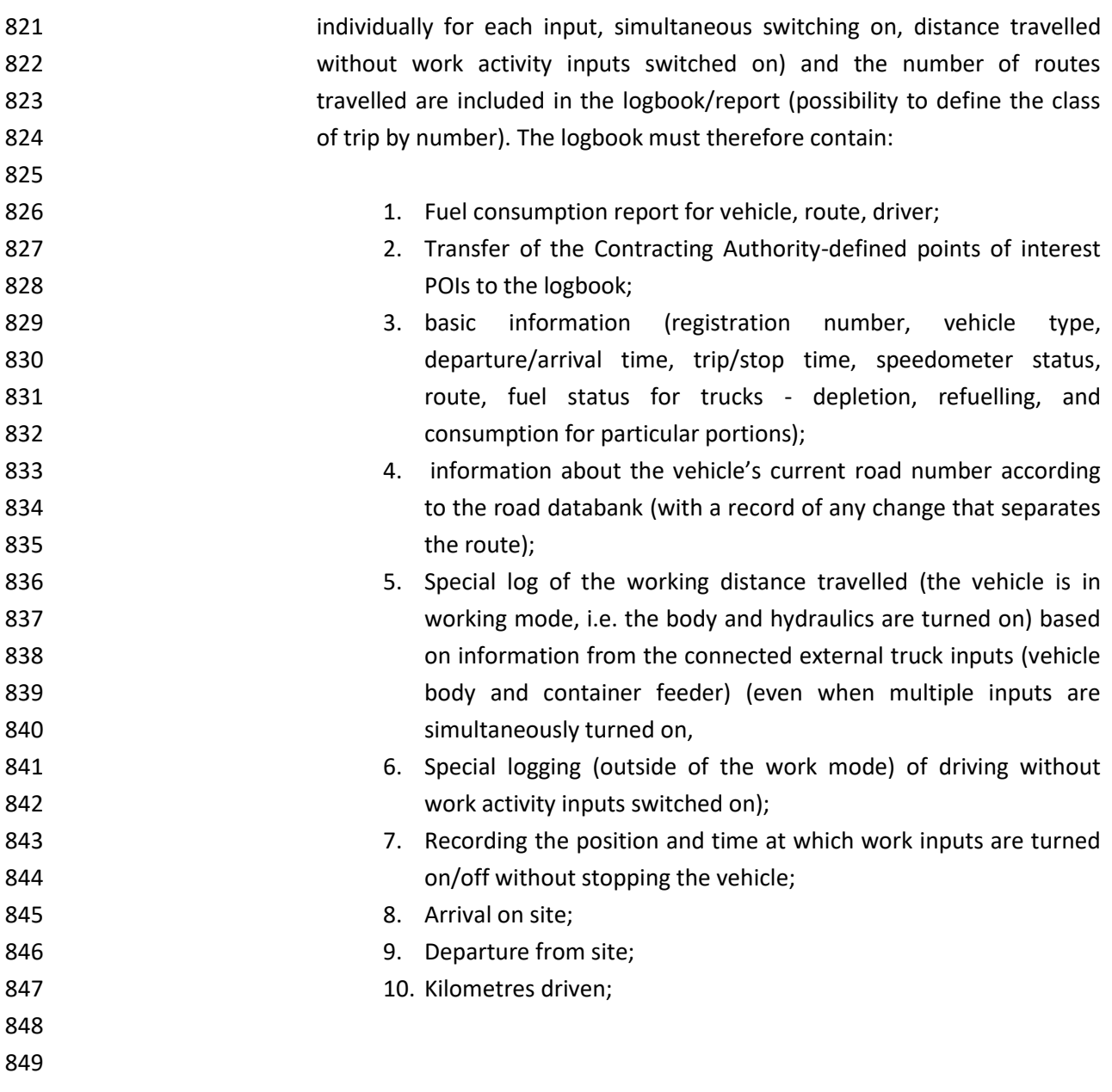

850 ix. Creation of electronic STAS record - for trucks only

### 851 *STAS record example*

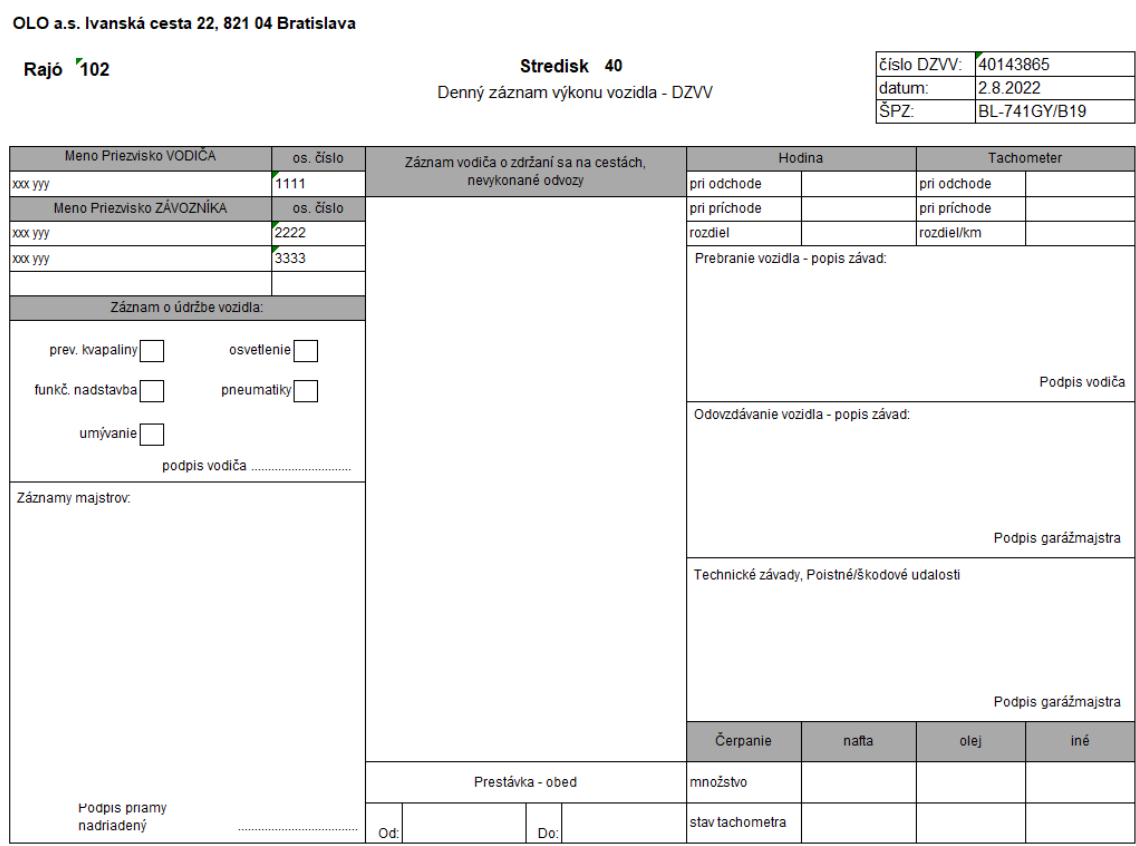

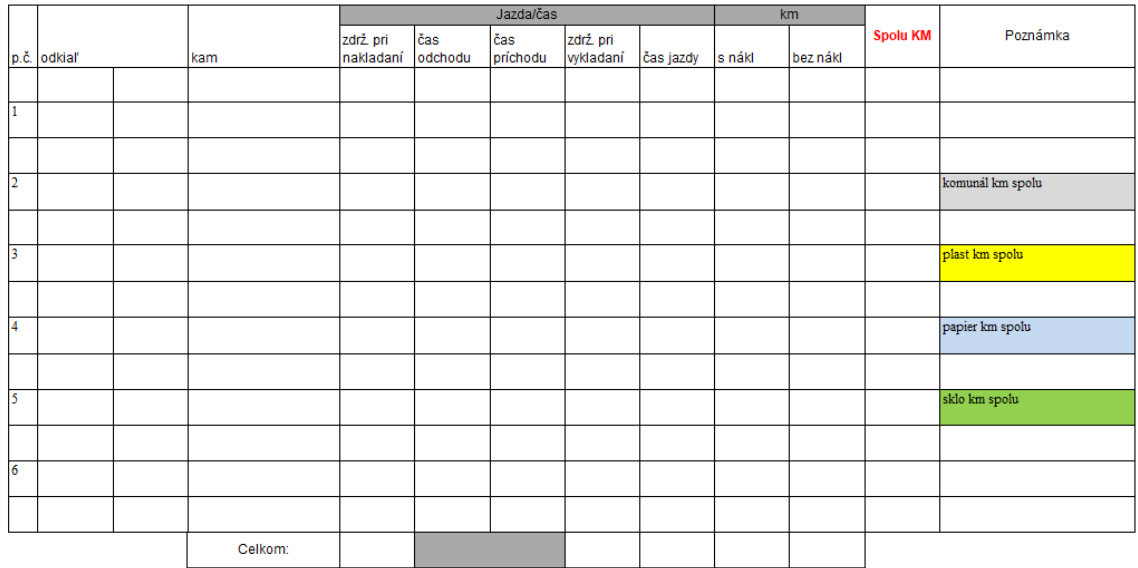

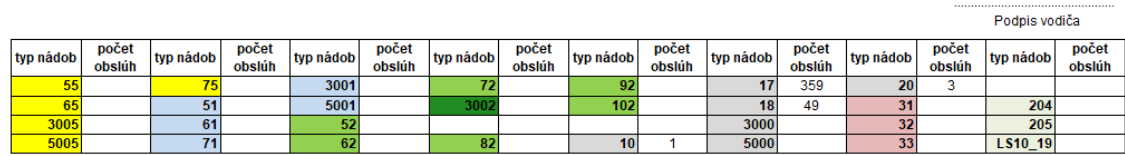

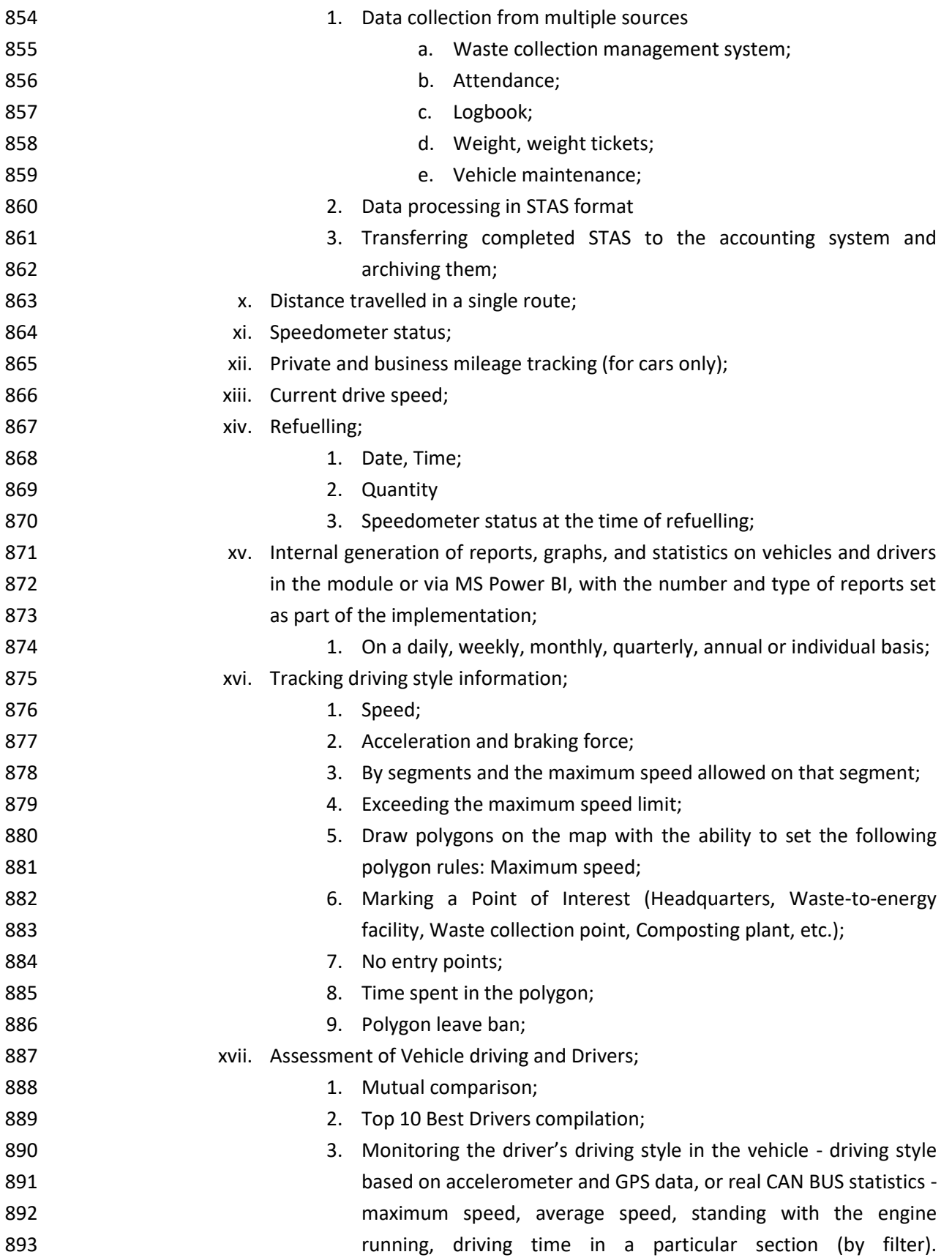

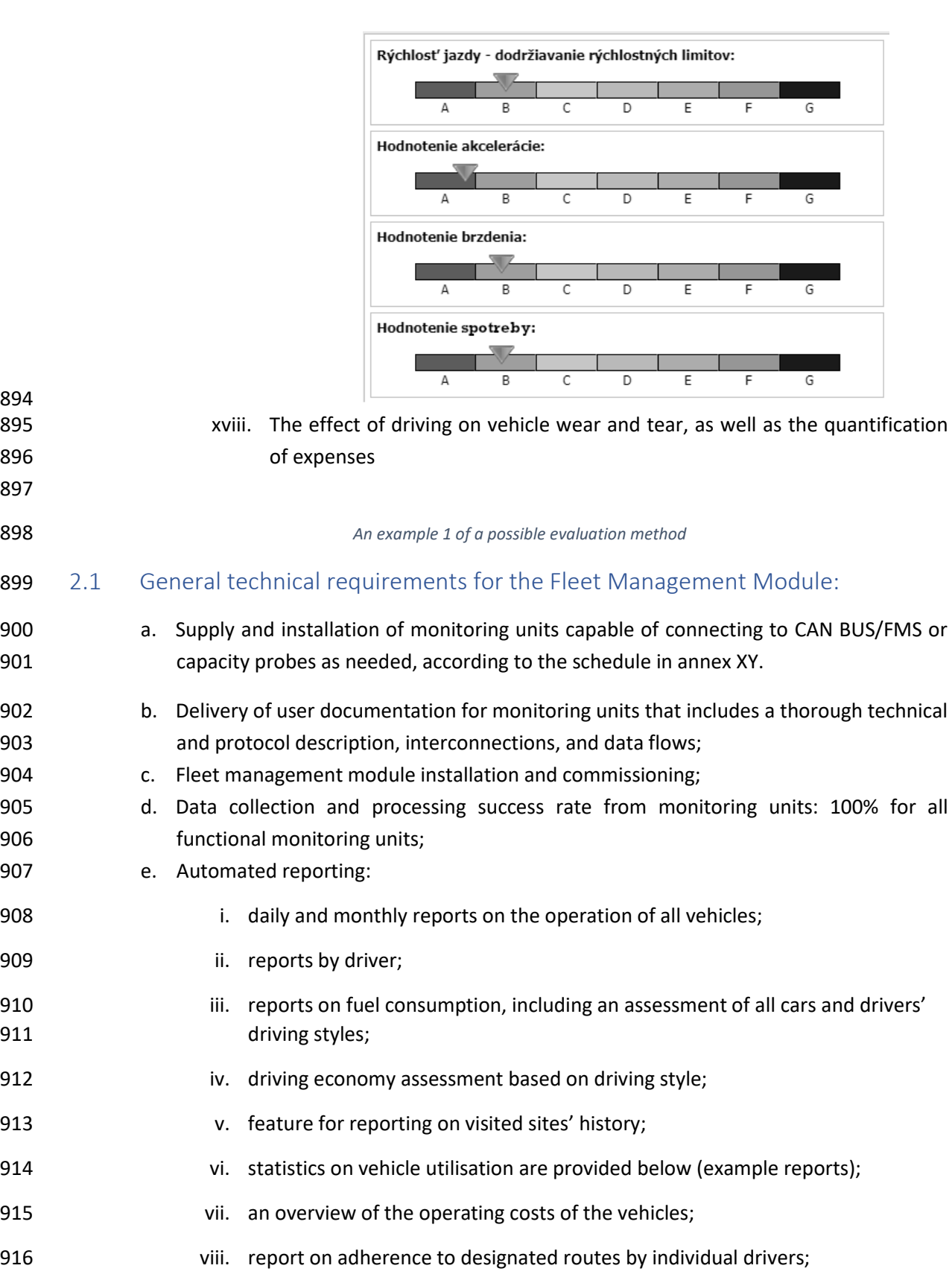

- ix. comprehensive vehicle route log, year-round movement history with the option of showing it on a map;
- **x.** average monthly consumption reporting;

894<br>895

<span id="page-26-0"></span>

 f. Each authorised employee shall be able to send optional alarm conditions of measured and recorded variables to the control room, e-mail, mobile phone, and in-vehicle

<span id="page-27-0"></span>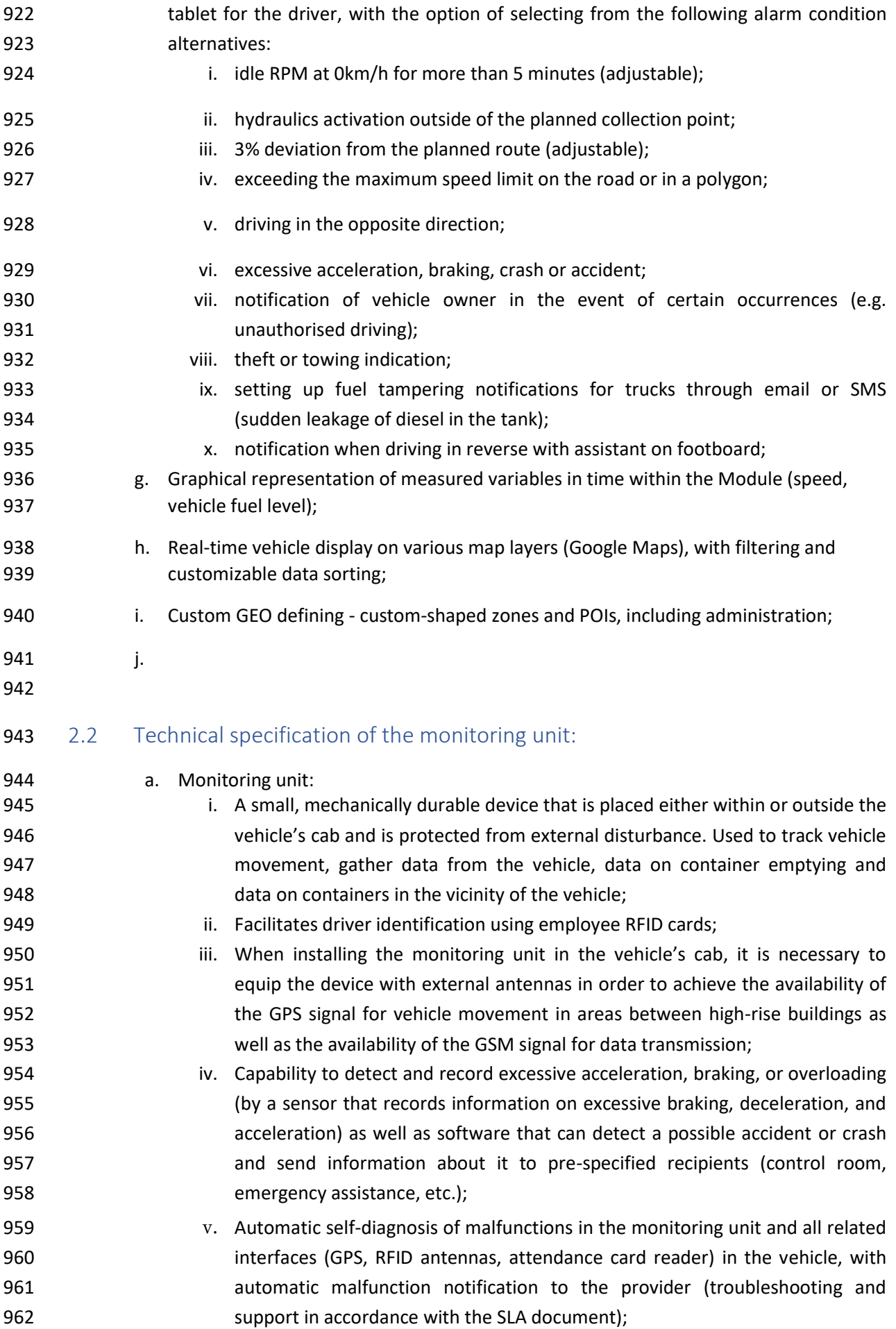

<span id="page-28-0"></span>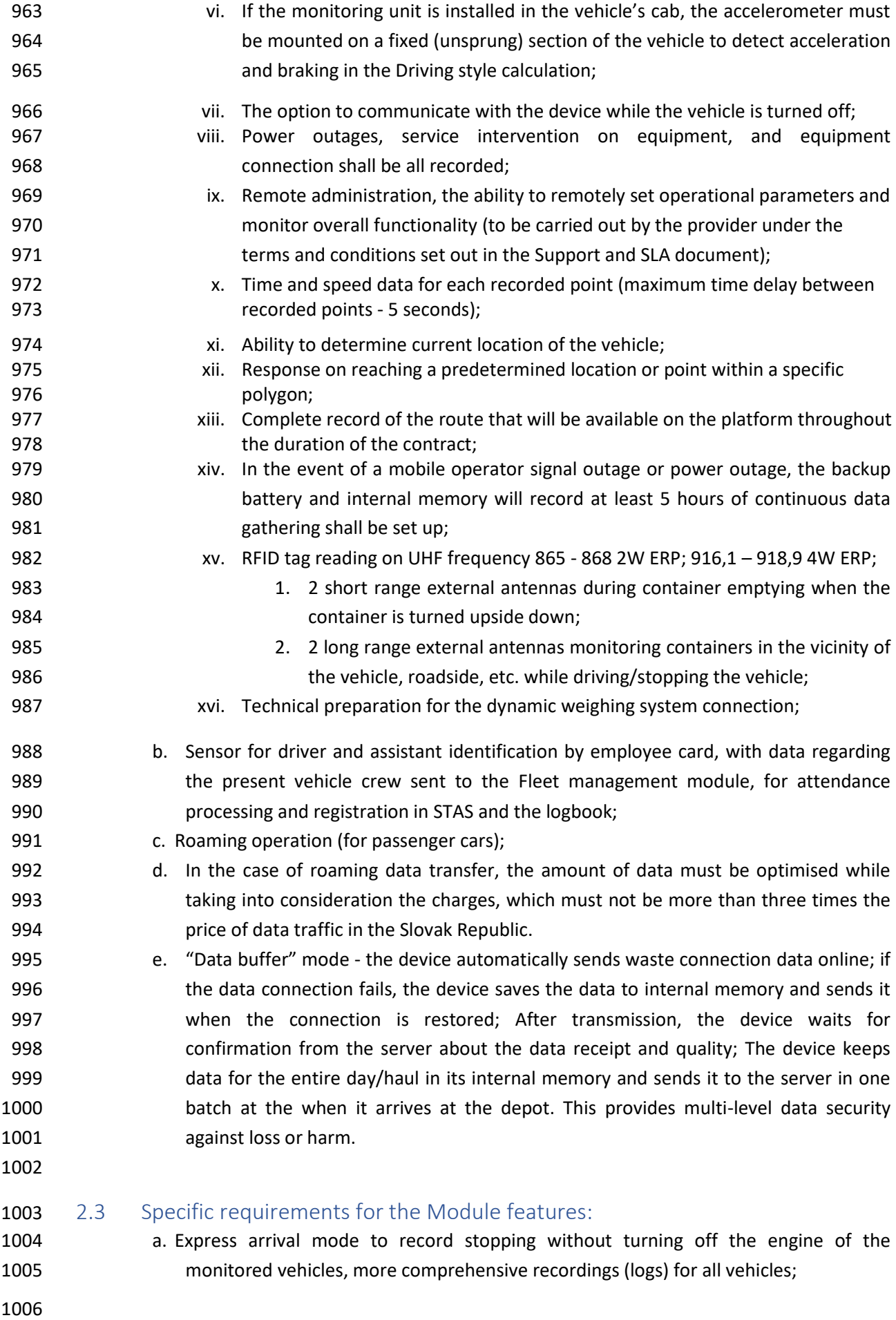

### 3.0 Waste collection planning Module

<span id="page-29-0"></span>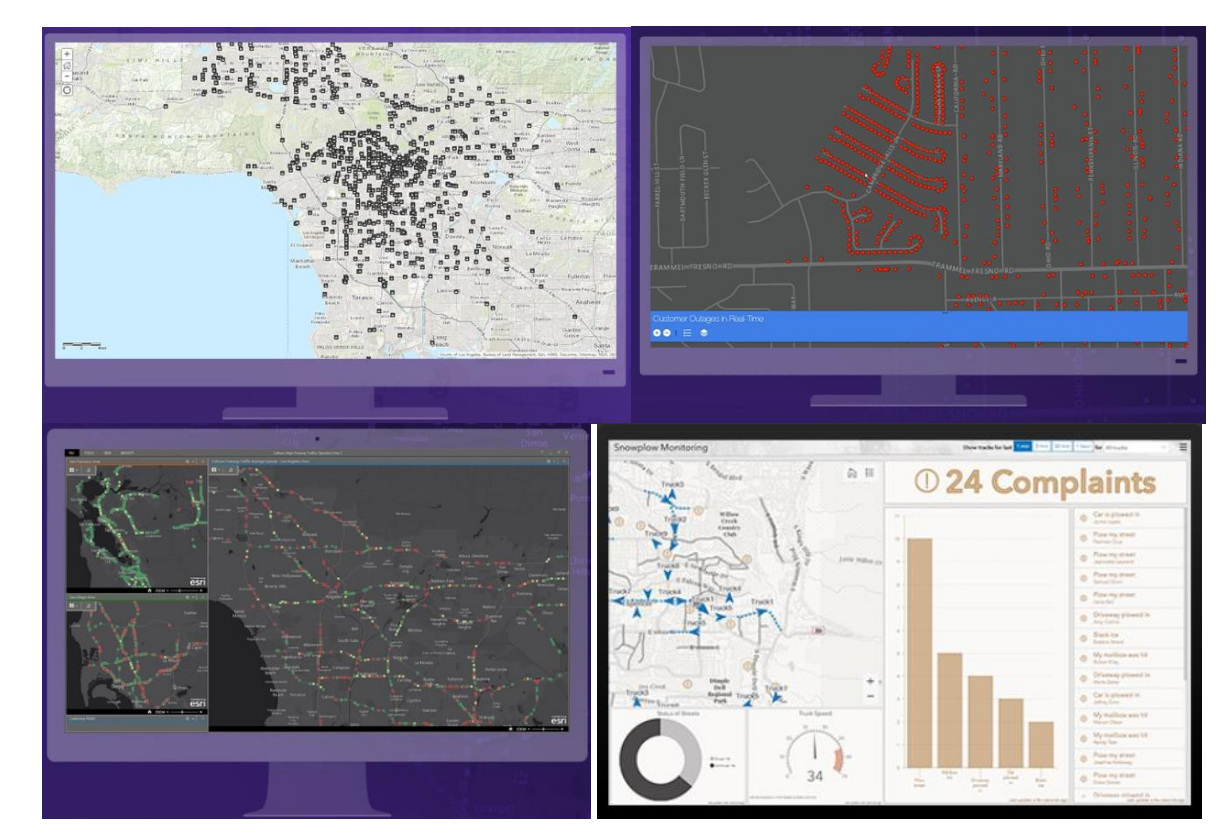

### 

 A Geographic Information System that generates, processes, analyses, and maps all types of data. Using location data and all kinds of descriptive information, the system integrates data and map layers (meta data). The processing of data in the GIS system allows personnel to recognise patterns and linkages in the spatial environment, enhancing efficiency and improving management decisions. The system shall integrate with Power BI natively (as supported by the system maker).

 The module is made up of two major interconnected parts that work together to produce a single functional unit.

 The first plan will be prepared after the platform startup using data imported from the Protank Dynamics software (the requirement for integration of the platform with this software is mentioned and specified in more detail in article XX of this document).

Tool for creating plan drafts both automatically and manually. Data-driven planning.

- 
- <span id="page-29-2"></span><span id="page-29-1"></span>1027 Part 1. Planning
- 
- 

 In addition to automatic plan generation and manual revision, the tool will allow for the manual development of a master plan based on base contract inputs and field parameters without previous collection information. The initial plan is prepared, for example, when a new commodity (e.g., biodegradable waste, Oil, biodegradable food waste, Bag collection) is introduced, or when the Company or Municipal Authority changes the waste collection planning and optimization strategy (e.g. combining or separating commodities within an area, cancellation of a collection day, crew

- workload, fuel costs).
- 
- <span id="page-30-0"></span> Part 2. Waste collection evaluation 1039 • Collecting data from the Fleet Management Module 1040 • Trend Recognition, Evaluation and Visualization; 1041 • Reporting; 1042 • KPI performance monitoring; **Driver-level assessment:** Analyse his/her current waste collection in the tablet in the form of a quick overview where he/she can see the number of containers, type of commodity, served and not served containers, container for which a change has been recorded in the last period, list of orders for a given collection, extraordinary and substitute collections, reference trajectory - this is the typical waste collection route; to some extent, it can replace navigation, especially if there is a driver is unfamiliar with the route. The driver has the option to visually inspect his/her delivery at the end of the shift. Possibility of adding a note to the containers, order, street, and entire collection route. **Master-level assessment:** The master assesses, comments on containers, and then concludes the waste collection. When analysing a completed collection, the system sends a notification to the head of the customer department to prepare for complaints (OSZ capacity). **Planning-level assessment:**
- Development of trends and mathematical models, comparing, analysing, and selecting the best one
- as an input to plan and schedule development. Evaluation and adjustment of the precision of the chosen model following the collection.

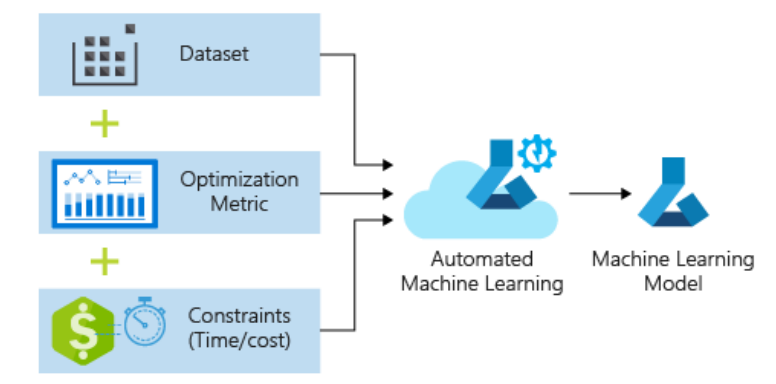

- Developing an optimal plan based on the Waste collection evaluation inputs entails, in particular,
- 1071 fine-tuning parameters to improve waste collection efficiency.
- The planning system must allow for the generation of plan drafts (templates) based on input
- parameters (data from specific modules) and predicted outputs (defined by a user with permission to
- create plans). A plan draft depicts an estimation of plan parameters, savings, efficiency, etc. It is
- possible to run software simulations and visualise plan implementation on a map. On that premise,
- 1076 the planning officer chooses the best one and applies it to the collection route.
- 
- A District Plan as well as a Waste Collection Plan are required. The following will be prepared based on the partial district plan and the waste collection plan:
- An overall plan comprised of districts and their parameters presented in table, line, and cascade
- formats.
- Overall waste collection planning based on inputs and district factors
- District planning and waste collection are linked; changes in one influence the other.
- The inputs for both types of plans (districts and waste collection) are registered parameters real
- numbers of crews, vehicles, collection points, etc. that are detailed in the Records section. The
- module will allow for the automatic generation of plans based on arbitrary KPIs, parameters, and
- their combinations given by the user. The parameters can be obtained via a manual input in user
- interface of the planning module, a pick on the map layer, a selection from the Fleet module
- database, or Electronic records.
- 

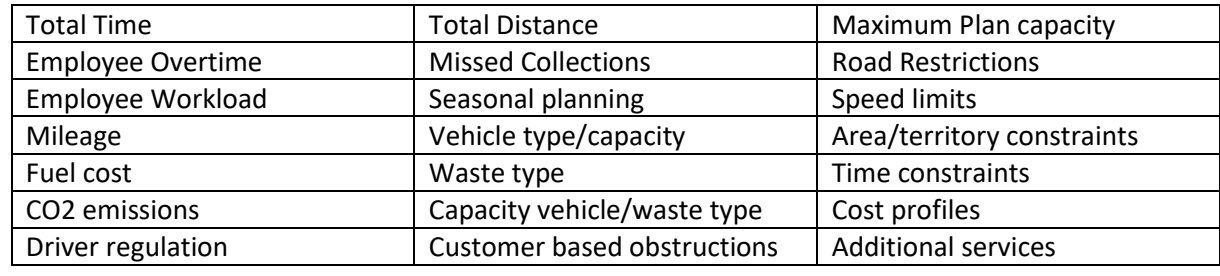

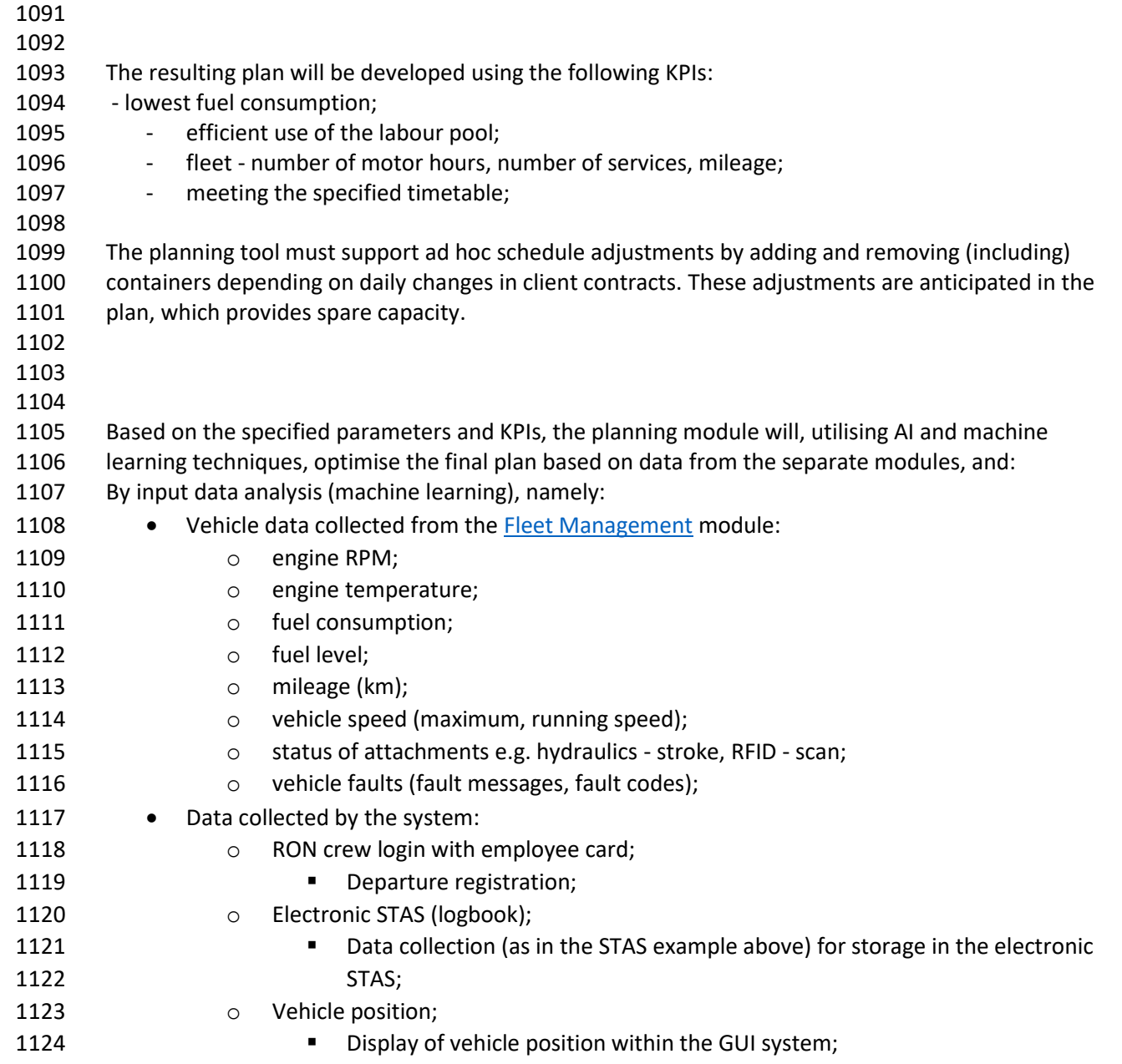

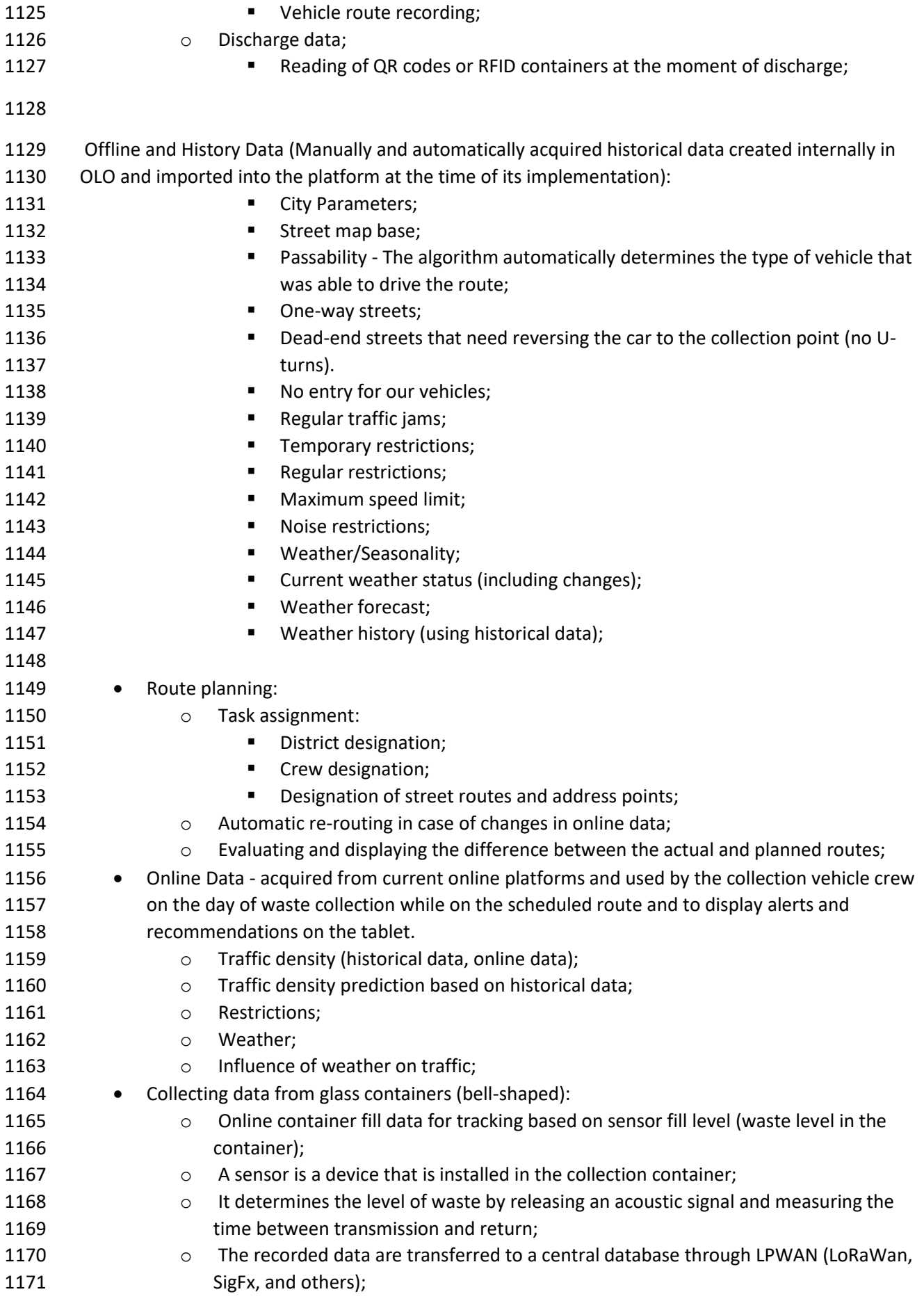

- **b** The planning module analyses the recorded data and incorporates it into the waste collection plan based on the container fill level specified; o 3.1 Additional requirements for the Planning Module: Notifications/alerts feature; **b Sending and displaying error messages; o** Sending and displaying notifications for deviations from the proposed plan; **b Communist Communist Communist Communist Communist Communist Communist Communist Communist Communist Communist Communist Communist Communist Communist Communist Communist Communist Communist Communist Communist Comm**  measured/detected deviations; **b Expected crew return time - vehicle allocation for the next shift;**  We require that the proposed system be able to work with external data that can/may affect the level of route planning optimization. The system will use this data, together with other data, to compute and evaluate the best route. The system must include map base that depicts the location of vehicles, their planned route or deviation, and the location of stands or containers. Stand and container data: The system will employ all data that has an impact on the good outcome of the execution for route computation or optimization, with an emphasis on, for example, speed, consumption, or length, etc. The administrator must be allowed to customise the performance target for each plan. The administrator will define the performance target in terms of the factors listed under "Planning-level assessment." Stand and container data will be gathered from external systems, Documentation, stand takeover application, and xls spreadsheet import. A single central database of data will be built over time. 3.1 "Rebeka" planning mode The Contracting Authority also requires features to test the parameters of the equipment, terrain, and crew within the "Planning" module. A feature is required to enable the waste collection plan test mode, in which a test waste collection can be generated tailored to all parameters and assigned to a specific crew to execute in order to evaluate the feasibility of the performance. Assignment to the crew by setting the availability in the tablet. The crew runs the plan on the tablet and drives the proposed route, gathering information regarding the route's vehicle passability. The system generates a report on which the vehicle crew can provide comments about the test drive's execution. The information gathered in the records is subsequently applied to the particular entities by the planning department (roads, streets, stands, containers, collection points, etc.). The goal is to collect data from which the waste collection parameters will be confirmed or adjusted before they are incorporated in the "live" waste collection plan.
	- 1213 3.2 Planning mode Delivery/Collection/Replacement of the containers
- <span id="page-33-1"></span><span id="page-33-0"></span>
- 1215 A distinct scheduling mode as a feature in the planning module allows to schedule the performance
- 1216 of the crews that provide this activity based on the states defined on the containers (For delivery, For
- 1217 replacement, For collection). Integration with the Documentation app and the 3.16 [Container](#page-37-0)
- 1218 [Storage System Module.](#page-37-0) Integration with Noris and Softip that provide requests for additional
- 1219 containers and their removal or replacement.
- 1220 Preparation of the delivery route, based on the set schedule, information to the customer about the
- 1221 delivery time, information to the Container Storage System Module for container preparation and
- 1222 label printing. Generating a consignment note that specifies the exact order of loading and unloading
- 1223 (First In, Last Out).

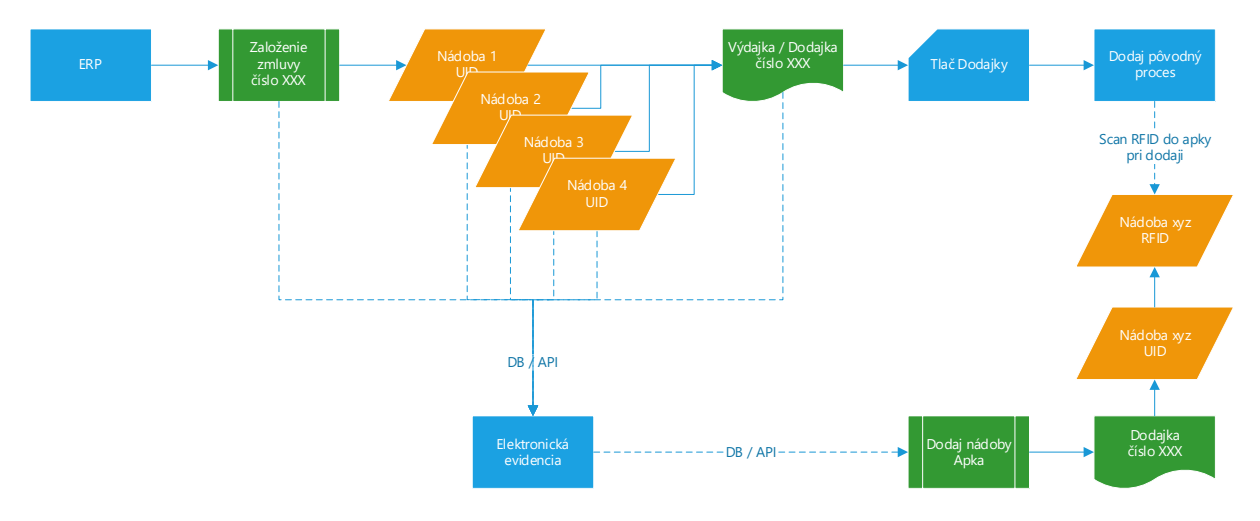

1224 *Example of Softip delivery note process*

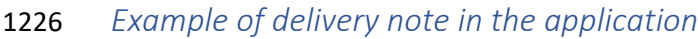

<span id="page-35-0"></span>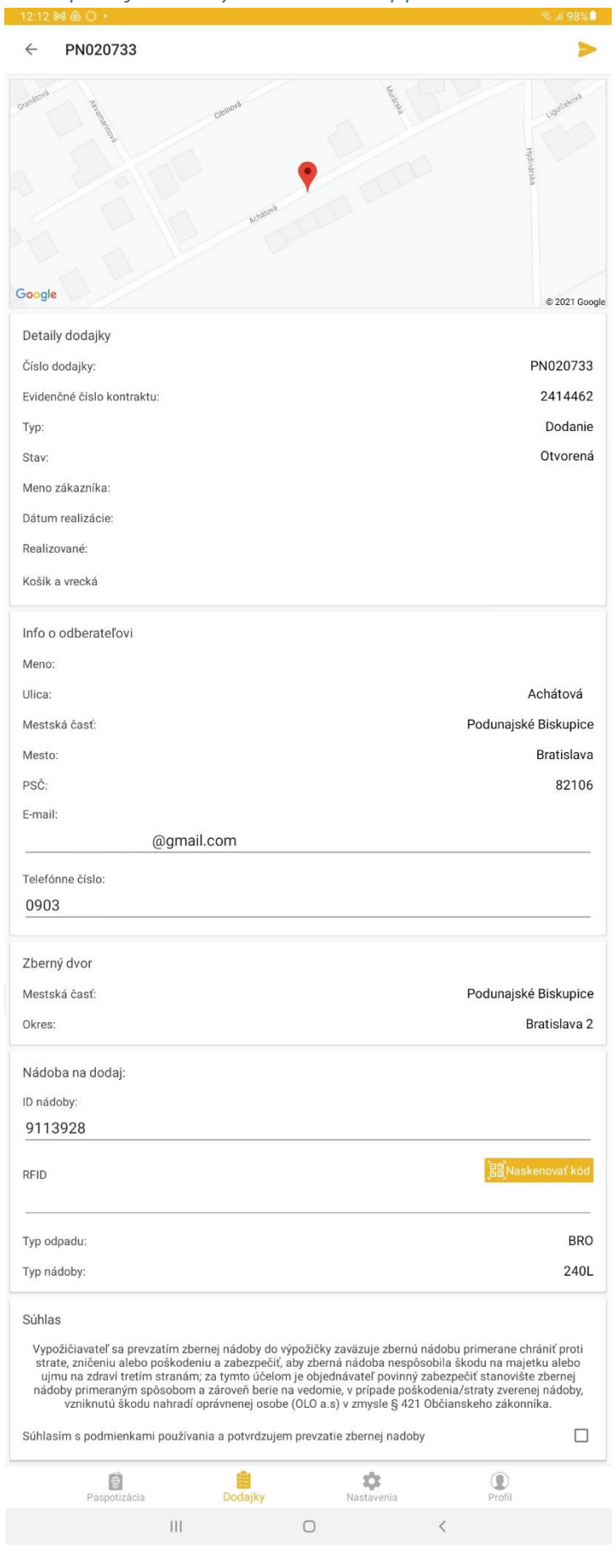

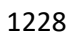

### <span id="page-36-0"></span>3.3 OLO Taxi planning mode

1231 Separate feature in the planning module that allows planning of OLO Taxi department staff capacities. OLO Taxi is a service that collects oversized waste, most commonly furniture, that can be ordered by a resident of the capital city, and for a fee, a flatbed truck is delivered to him, and the crew of the vehicle will ensure the loading of the waste on the bucket and the removal of the waste to the Waste-to-energy facility. As part of the feature, we require staff capacity planning as well as vehicle capacity planning for OLO Taxi. The feature requires integration with a future CRM solution that will include a client zone where the customer will be able to buy, pay for, and schedule the service.

### <span id="page-36-1"></span>1240 3.4 Large Capacity Container planning mode

 A separate feature in the planning module allows for the planning, monitoring, and assessment of the usage of available Large Capacity Containers (number of containers in the warehouse and

number of containers at the customer), as well as allocated vehicles - hydraulic hooklift hoists.

- Long-term internal container usage (for the Contracting Authority's needs)/external container use
- (for the Contracting Authority's contractual clients) and ad hoc external planning (according to ad
- hoc customer orders).
- The plan must allow for dynamic data inputs from CRM/Softip, Contracts and Orders.
- Integration to the future CRM system, within which the customer will be able to order and pay for
- the service and choose the date of service execution, will be required during the period of the contract, which will be the outcome of this tender.
- Integration of contracts and orders into the Softip database, from which information for capacity and activity planning will be derived.
- 

We also require Asset Management feature to track the deployment of Large Capacity Containers on

- map layers and track available Large Capacity Container for resale back to the Sales department.
- Automatically recorded container placement time and location on GPS coordinates by the monitoring unit, when the container is delivered or loaded.
- 
- 

### <span id="page-36-2"></span>3.5 "Freestyle" planning mode

 Separate feature in the planning module that enables the planning of additional types of tasks on already existing documents and data. Planning the distribution of new commodities, for example, requires viewing the current distribution of containers, stands, and address points on a map layer in selected areas, as well as the option to place distribution points on the map with the assignment and

calculation of related objects in a given area, followed by the display of summary counts.

### <span id="page-37-0"></span>4.0 Integration Interfaces

- The platform will be integrated with the existing and forthcoming OLO and municipal systems listed
- below. The integrations will take place gradually, with a separate analysis prepared for each
- integrated Software, which will include a list of parameters to be transferred, transfer circumstances,
- editing mode and responsibilities for specific parameters, and change logging.
- For integrations, a feature or tool is necessary to allow OLO staff to analyse and change data before it
- is recorded in the main database; this control ensures that the recorded data is of higher quality.
- A tool is required to examine the data before it is transmitted for integrations from OLO "outwards".
- 

### <span id="page-37-1"></span>4.1Noris

 A Municipality-managed system used to process records for the collection of local taxes and fees at the OMDPaL. (Department of Local Taxes, Fees and Licenses). The primary source of data for the execution of OLO activities. The data from the Noris application must be synchronised to the central database using the integration API or, temporary, via Web Scraping. The mode of integration, synchronisation, and data editing will be defined as a part of the integration. The integration must include a changelog that can be used to uniquely identify data changes, allowing an employee to make the relevant action or initiate the corresponding automated procedure. 

### <span id="page-37-2"></span>4.2 Softip

- Economic, accounting and ERP software.
- 

#### <span id="page-37-3"></span>4.3 Protank

- Software for the performance of waste collection activities.
- 

### <span id="page-37-4"></span>1292 4.4 Passport App/Delivery Collection Replacement

Application for the registration of field collection containers.

### <span id="page-37-5"></span>1295 4.5 Stand takeover and quality control app

- Application for taking over new stands, registering stands, and evaluating waste collection
- performance in the field.
- 

### <span id="page-37-6"></span>4.6 eSTAS

- Integration of several of the aforementioned systems in order to logically combine data in order to 1301 provide a daily vehicle performance report.
- 

### <span id="page-37-7"></span>4.7Ron

- OLO staff attendance system.
- 

### <span id="page-37-8"></span>4.8MS Sharepoint

- Intranet as well as a variety of administrative and support apps. Crew time and personnel scheduling by Masters.
- 

#### <span id="page-37-9"></span>4.9Venzeo

- An application used to record reports of noncompliance and issues with collecting performance by
- field crews.
- 

#### <span id="page-38-0"></span>1314 4.10 CRM

- 1315 Central service software for digital business process and service request processing (internal and 1316 external).
- 1317
- <span id="page-38-1"></span>1318 4.11 Fleet maintenance system
- 1319 Vehicle maintenance planning and recording system.
- <span id="page-38-2"></span>1320 4.12 Hemak Automated vehicle weighing system
- 1321 Automated Vehicle Weighing System at Waste-to-energy facility.

#### <span id="page-38-3"></span>1322 4.13 MS Power BI

- 1323 Data transmission for statistical processing.
- 1324 Preliminary report generation during initial integration. Report examples are shown in the table
- 1325 below. As part of the implementation analysis, the quantity and scope of reports will be determined.
- 1326 The provider may anticipate the requirement to generate reports on all types of processed data, with 1327 various summaries and filters.
- 1328 If reports that are not based on the implementation analysis must be prepared during the term of
- 1329 the contract, the generation of such reports will be governed by the change management terms and
- 1330 conditions provided in the SLA and Support document.

#### 1331 *Report Table Examples*

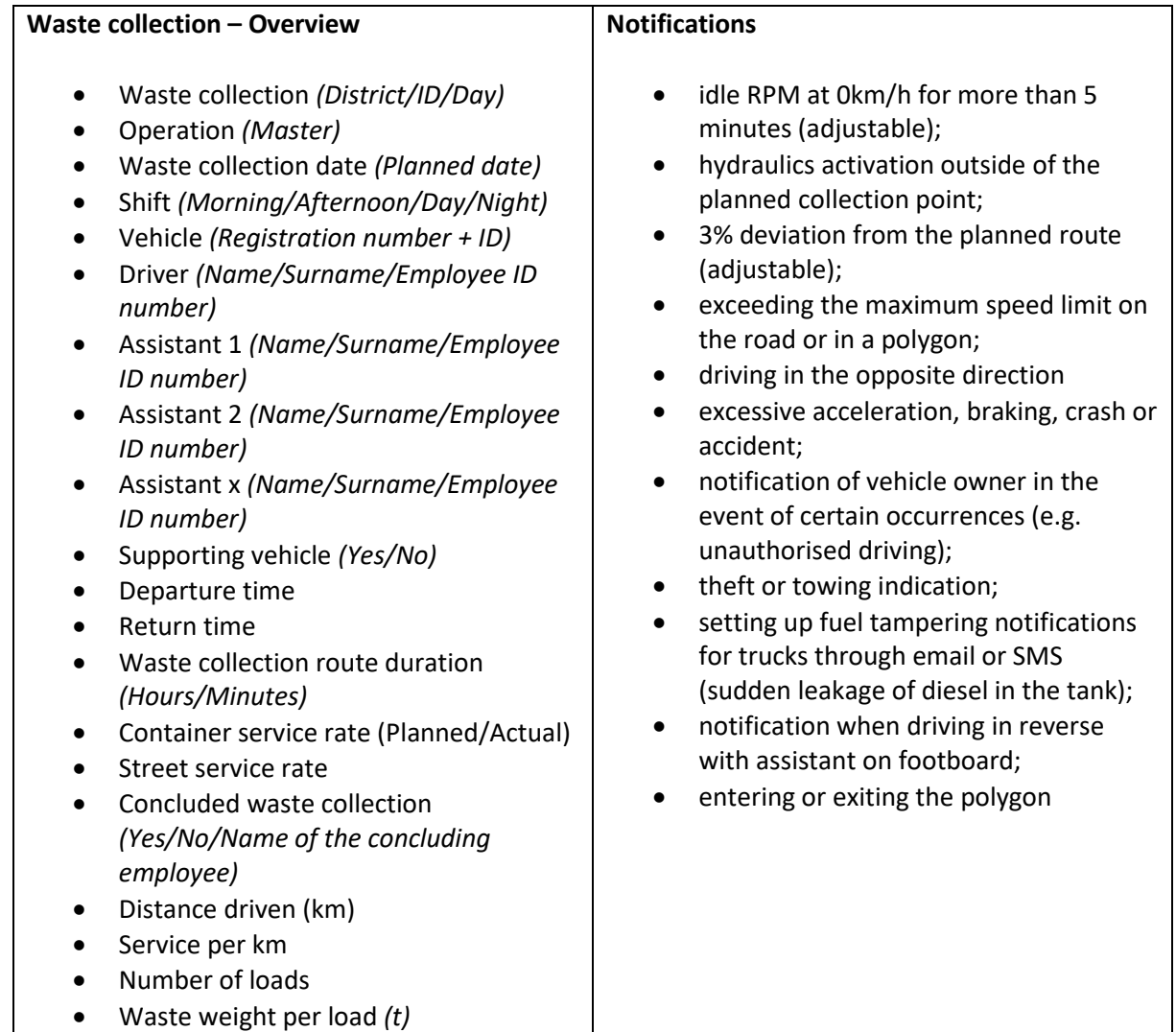

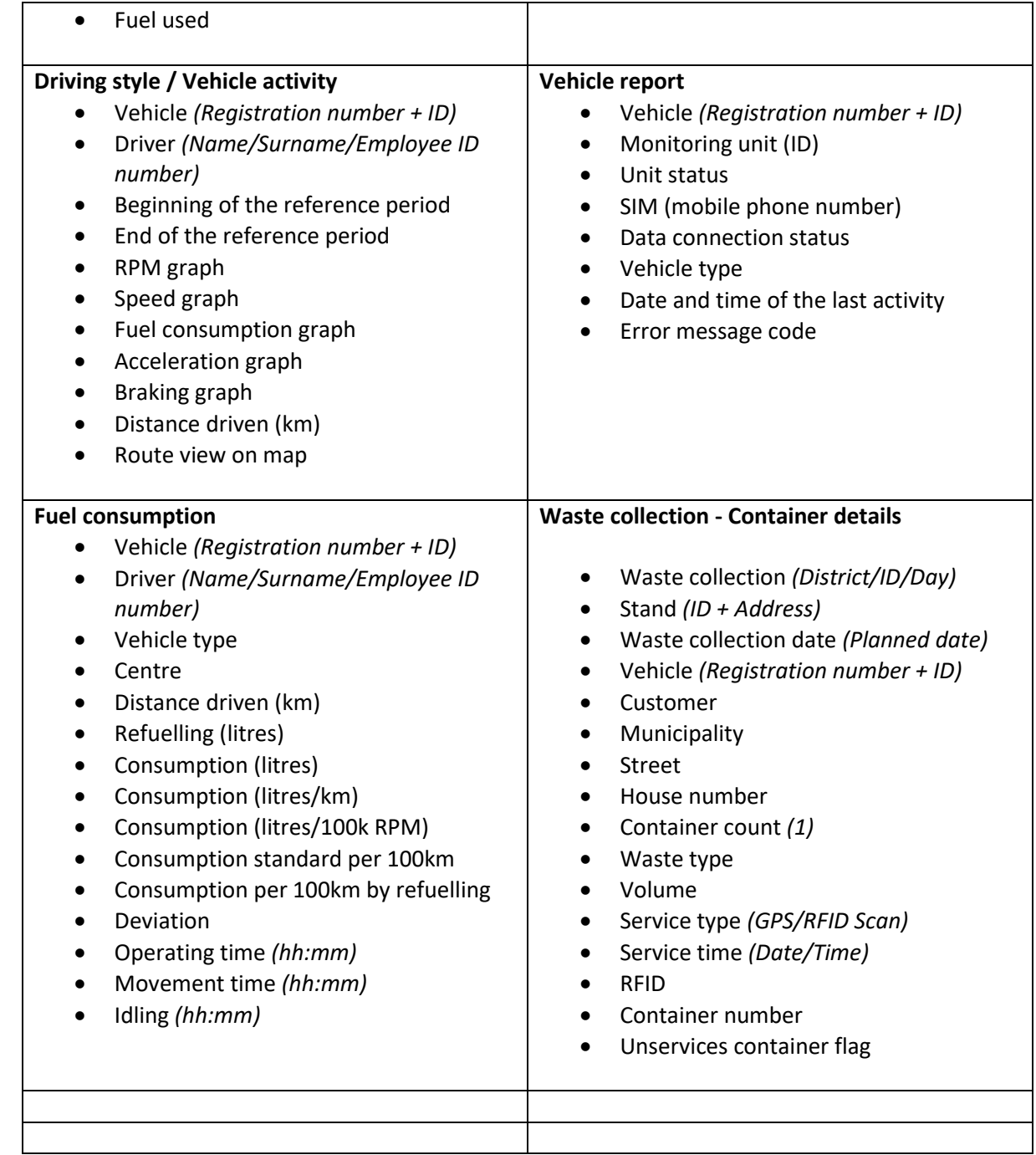

### <span id="page-39-0"></span>1333 4.14 "Waze"

1334 Utilize market-available platforms to gather traffic-related information.

### <span id="page-39-1"></span>1335 4.15 Dashboards

1336 Dashboards that display information and statistics.

### <span id="page-39-2"></span>1337 4.16 Handheld Chainway RFID UHF 2D Sled - Android APP BT Integration

1338 RFID, BAR and QR code scanner independently connectable to mobile device via Bluetooth.

#### <span id="page-39-3"></span>1339 4.17 XStation

1340 Personalized recording software for vehicle fueling.

- <span id="page-40-0"></span>4.18 ArcGIS
- A GIS platform for displaying data on maps in layers and contexts.
- <span id="page-40-1"></span>4.19 Samsung Galaxy Tab Androind 10" Tablet
- Tablets in vehicles with apps installed.

## <span id="page-41-0"></span><sup>1345</sup> 10.0 Contract conditions

- 1346 The Contractor shall devote the following numbers of full-time employees/functions to the entire
- 1347 project.
- 1348 Project Manager
- 1349 Platform Architect
- 1350 Data Analyst
- 1351 UI UX Developer
- 1352 Developer
- 1353
- <span id="page-41-1"></span>1354

### <sup>1355</sup> Annex No. 1 VEHICLE AND TECHNOLOGIES LIST

- 1356
- 1357 1358

**No. Type Estimated number at start of implementation Maximum number Probe** 1. Waste collection equipment 105 | 180 | 0 2. Small equipment (loader, crusher, diesel aggregate...) 5 5 5 3. Passenger vehicles | 15 | 20 | 0

1359